# **99.99% of Your Traces Are (Probably) Trash**

/////////////

Paige Cruz, Chronosphere

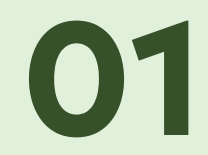

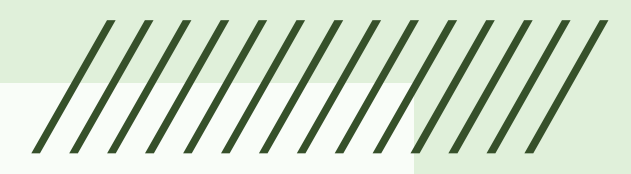

# **Tracing Today**

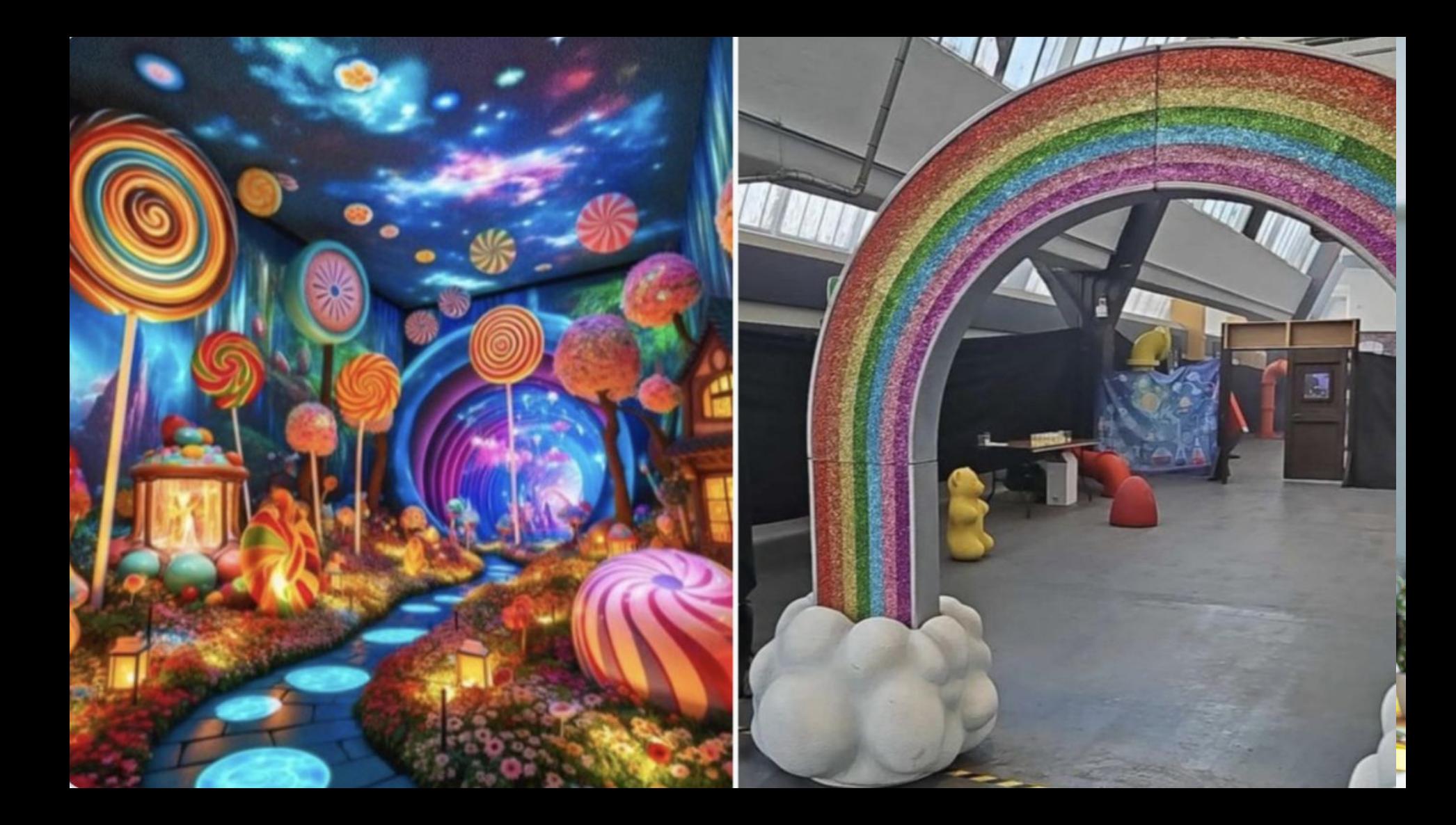

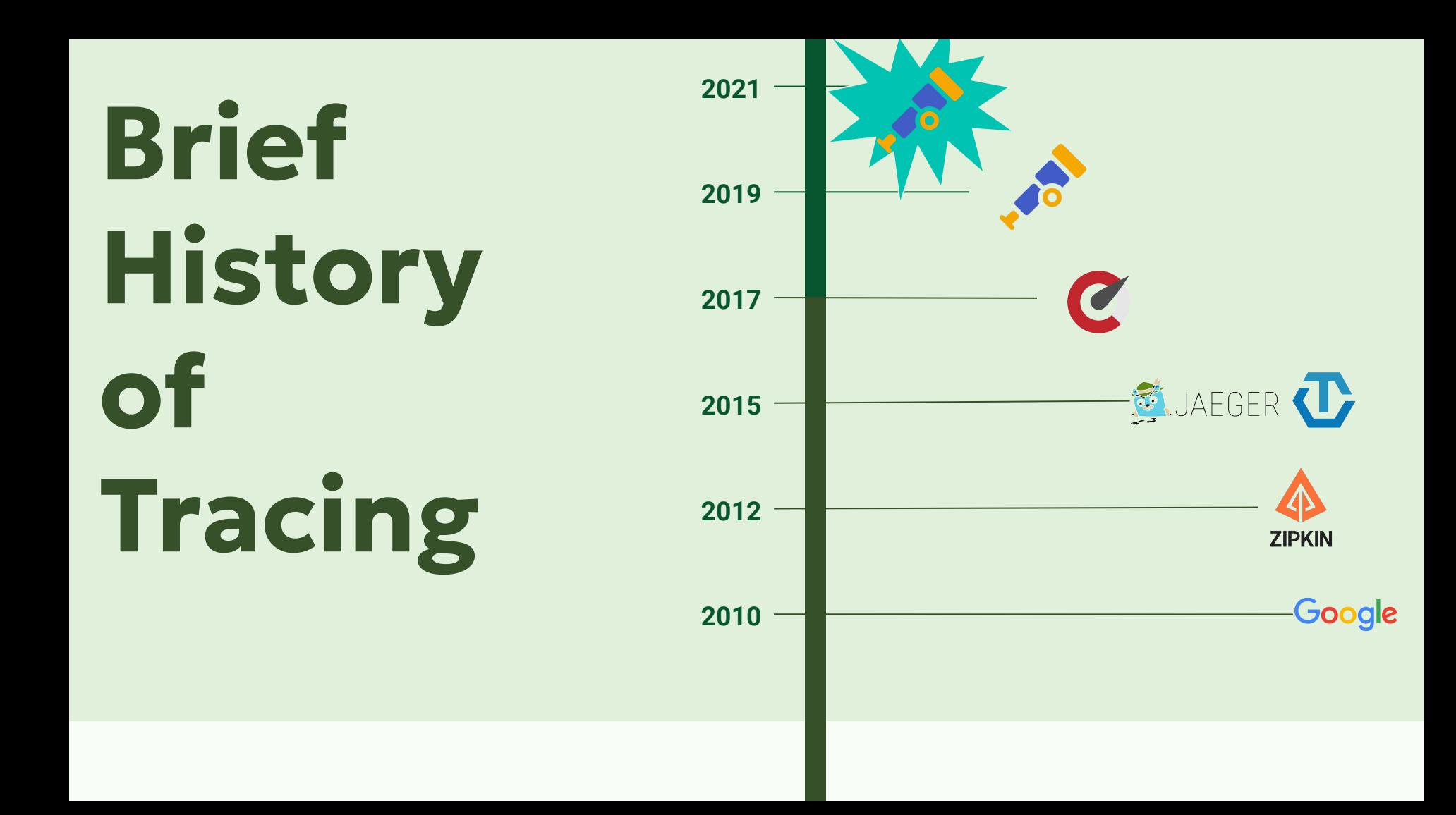

# **Tracing circa 2012-2019**

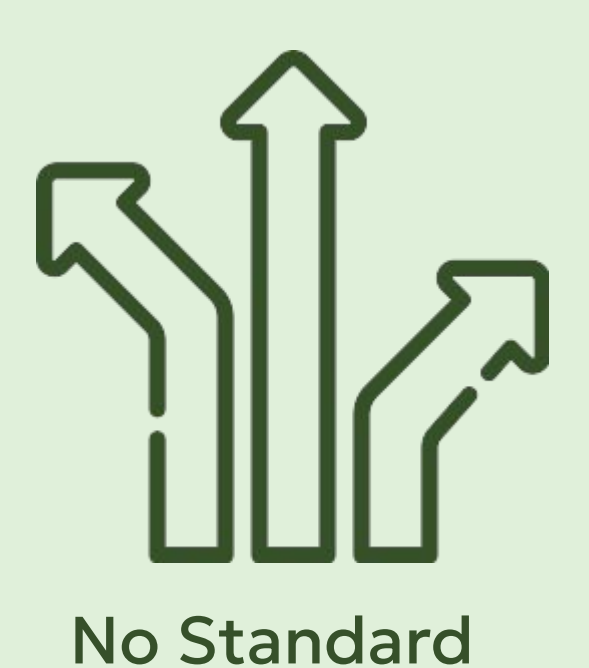

# **Tracing circa 2012-2019**

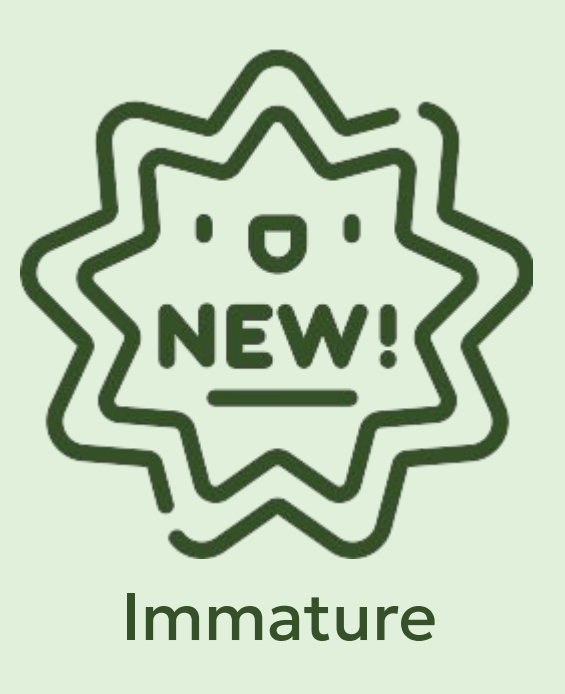

# **Tracing circa 2012-2019**

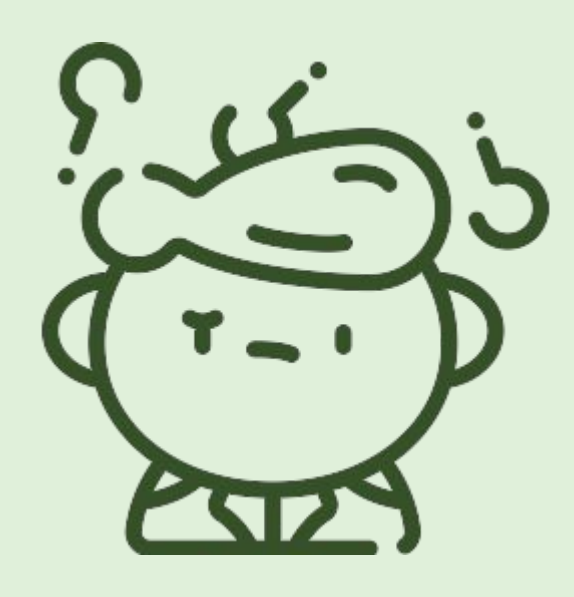

#### Steep learning curve

# **Tracing circa 2019-**

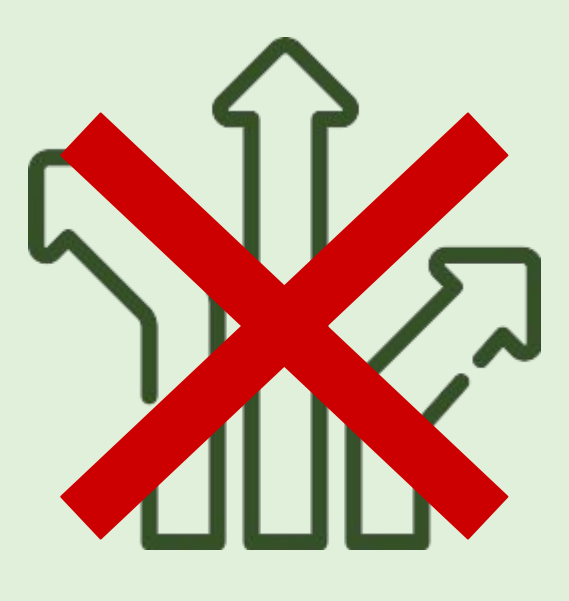

#### No Standard

# **Tracing circa 2019-**

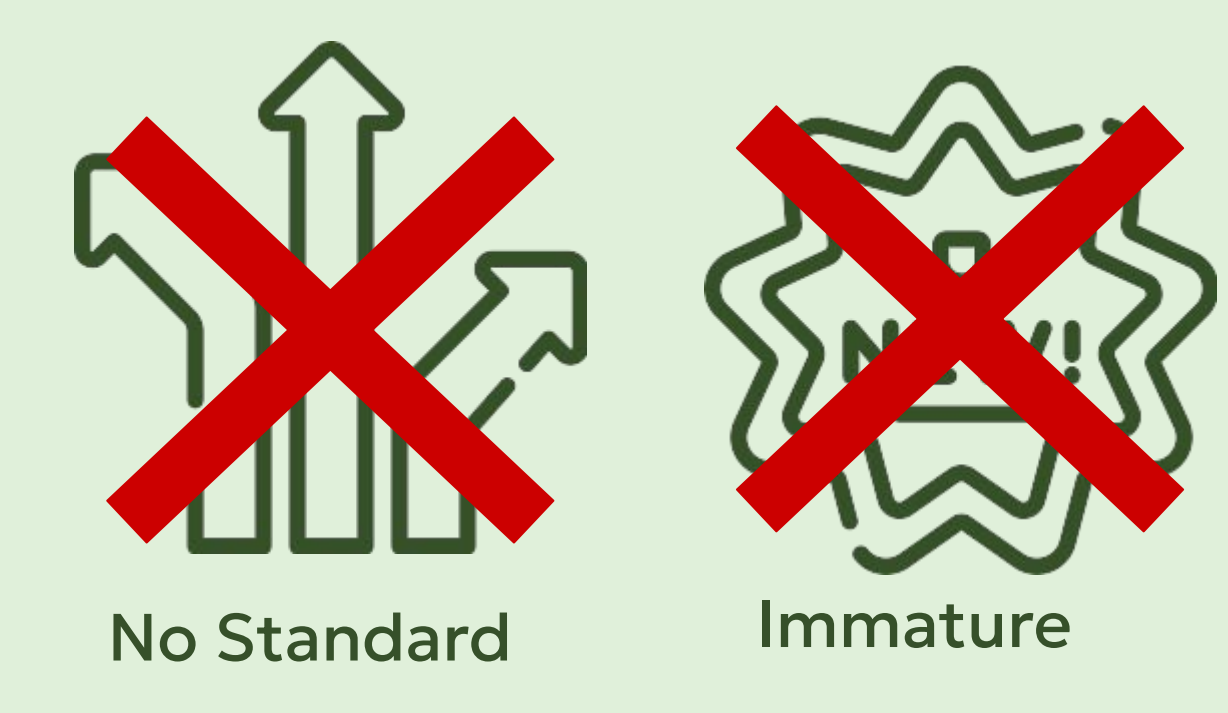

# **Tracing circa 2019-**

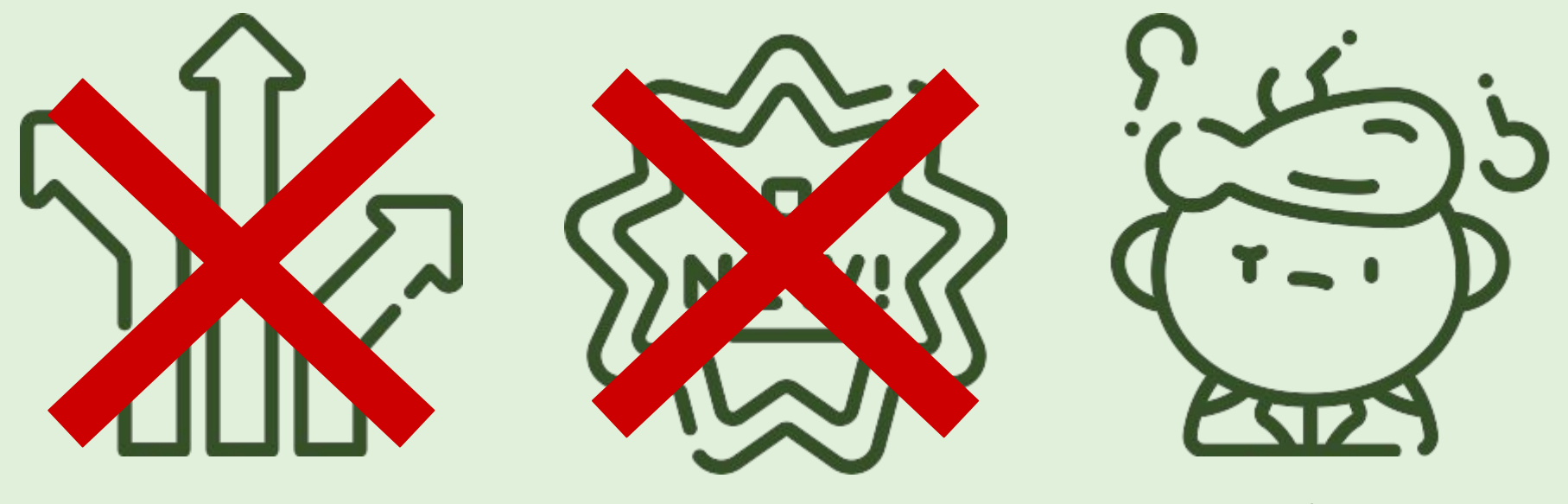

#### Steep learning curve

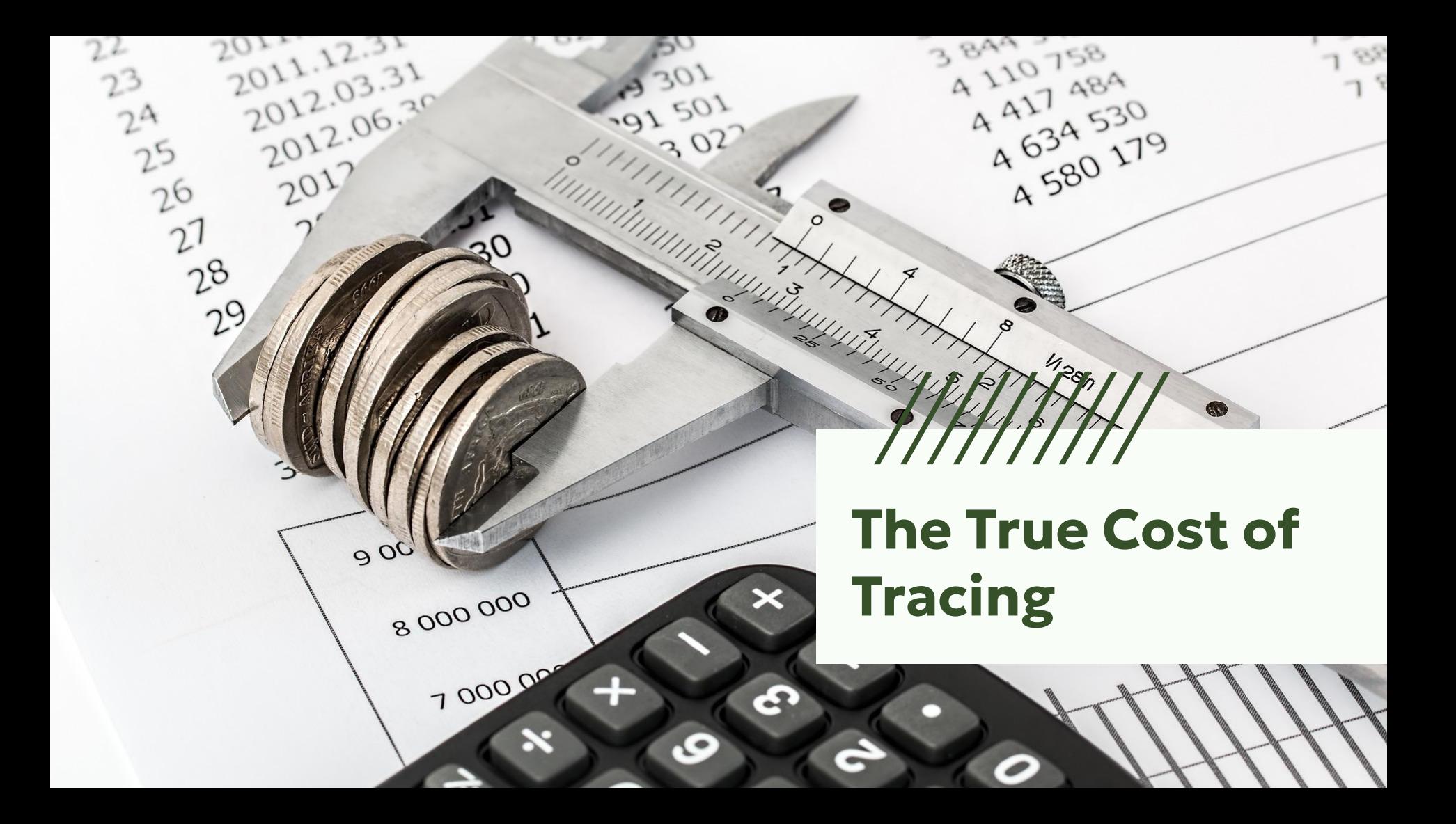

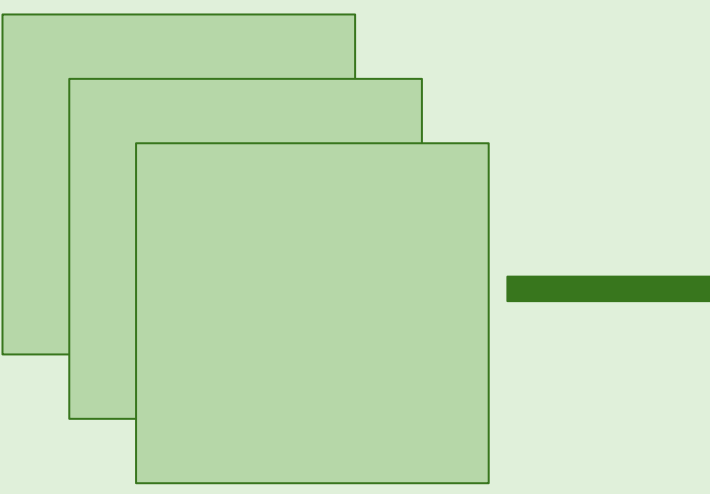

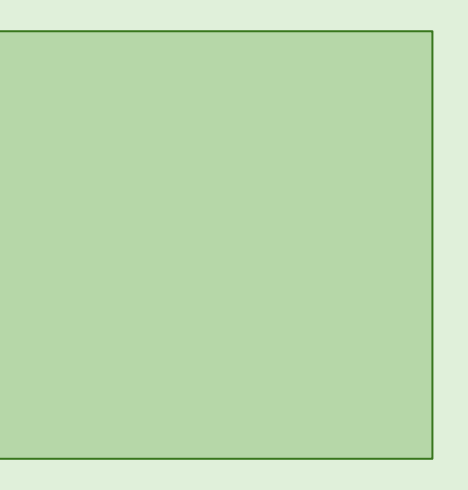

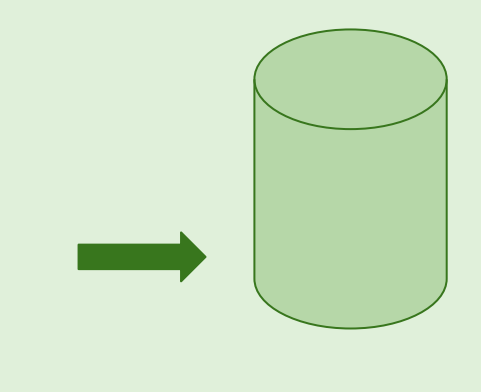

# **Applications Collector\* Collector\***

- Generate spans
- Send spans

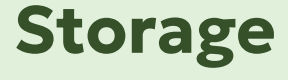

- 
- Process spans
- **Export spans**

# **Tracing Cost Factors**

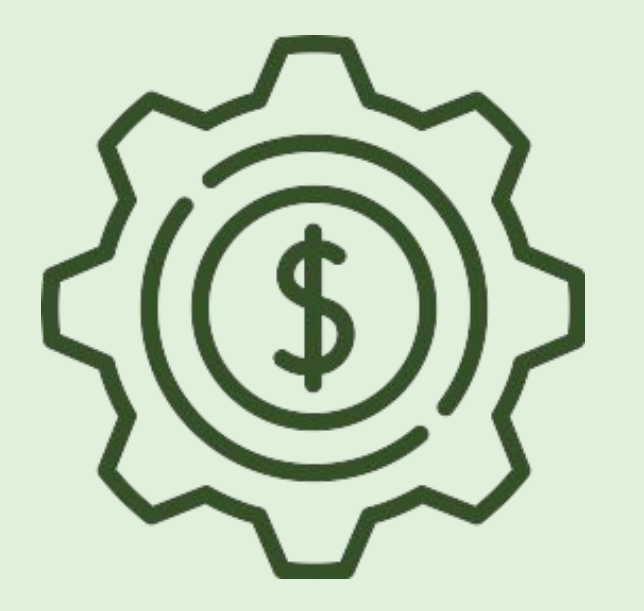

- Throughput
- # Traced Apps

● Metadata

In practice, sampling rates can be as low as

//////////////

# **0.01%**

*Dapper paper from Google*

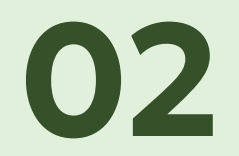

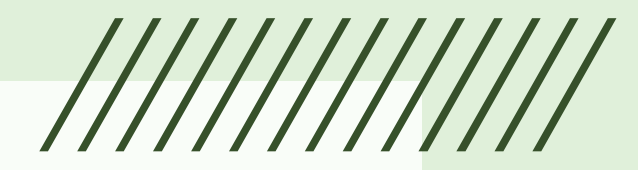

# **Sampling**

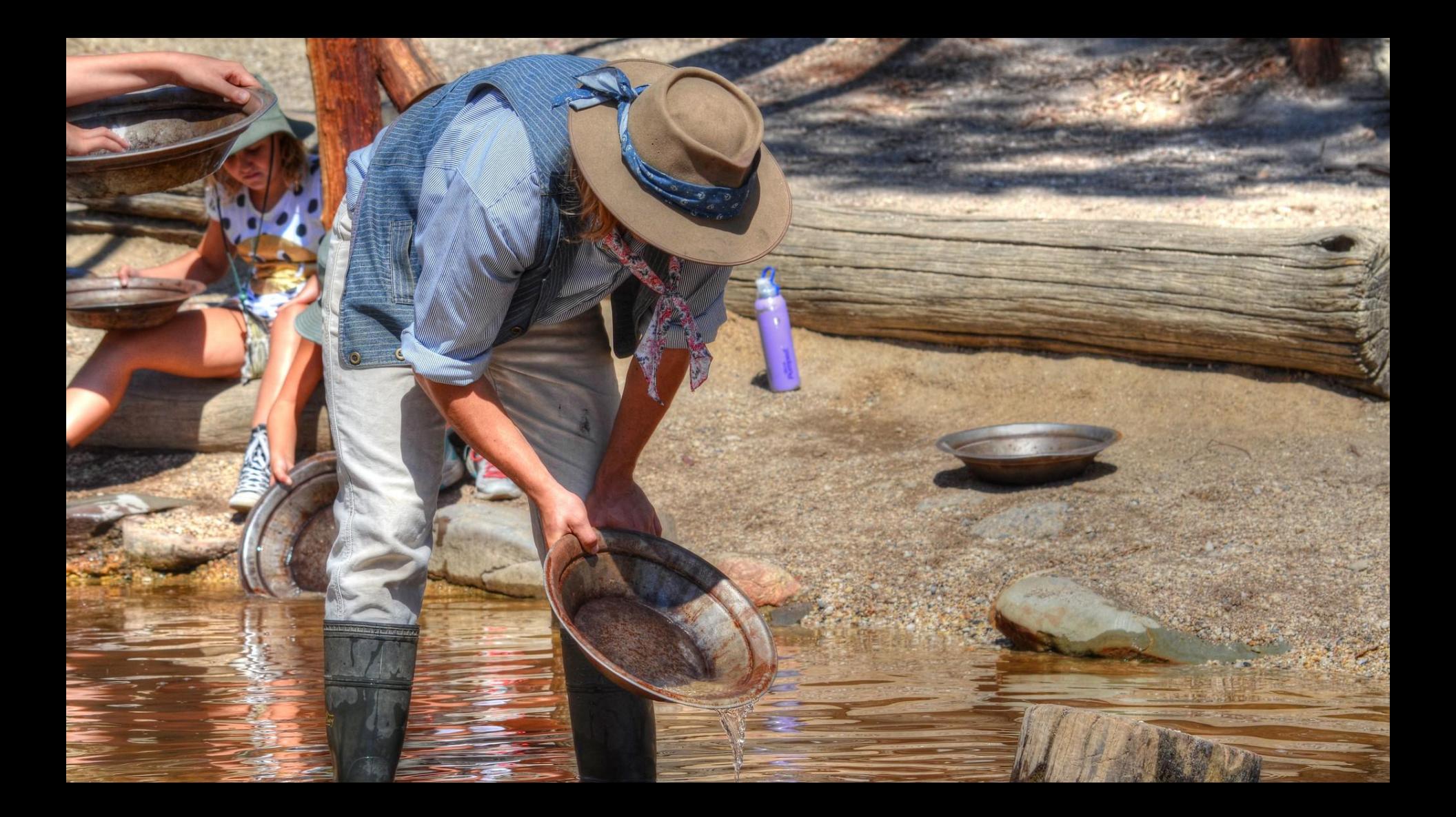

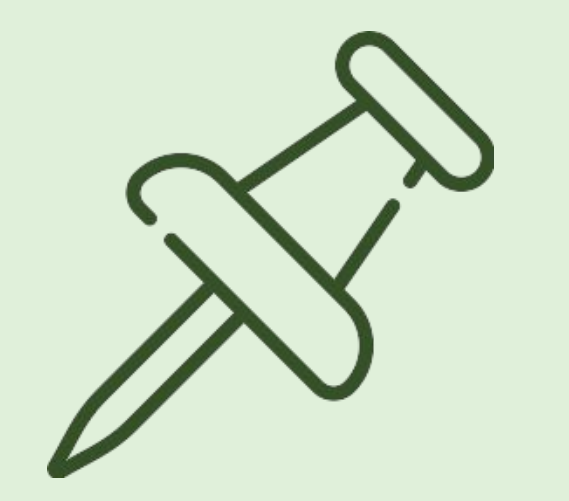

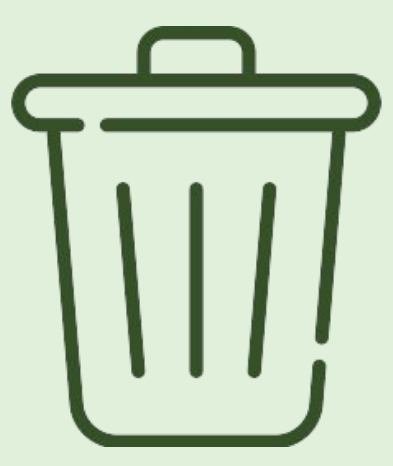

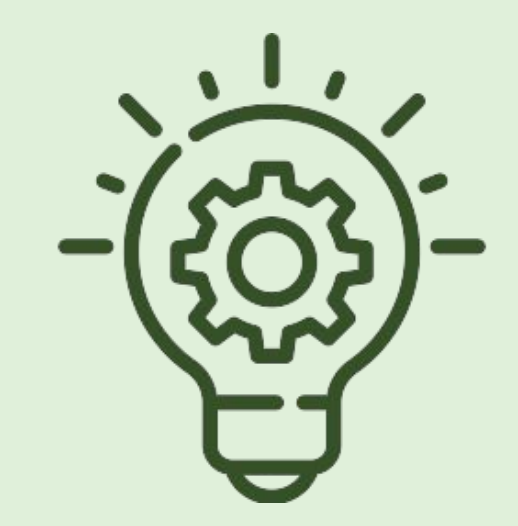

**What traces should we keep?** 

**What traces should we toss?** 

**What makes an "interesting" trace?** 

# **What constitutes an "interesting" trace?**

- Infrequent Request Types
- Anomalous Events
- Edge Case
	- Error
	- Tail latency

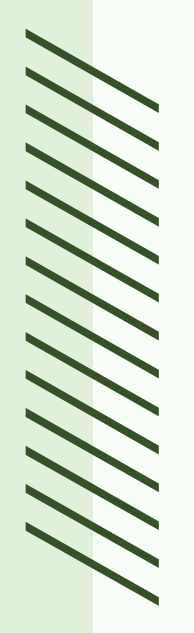

i MUST get the latest drop from Purrada

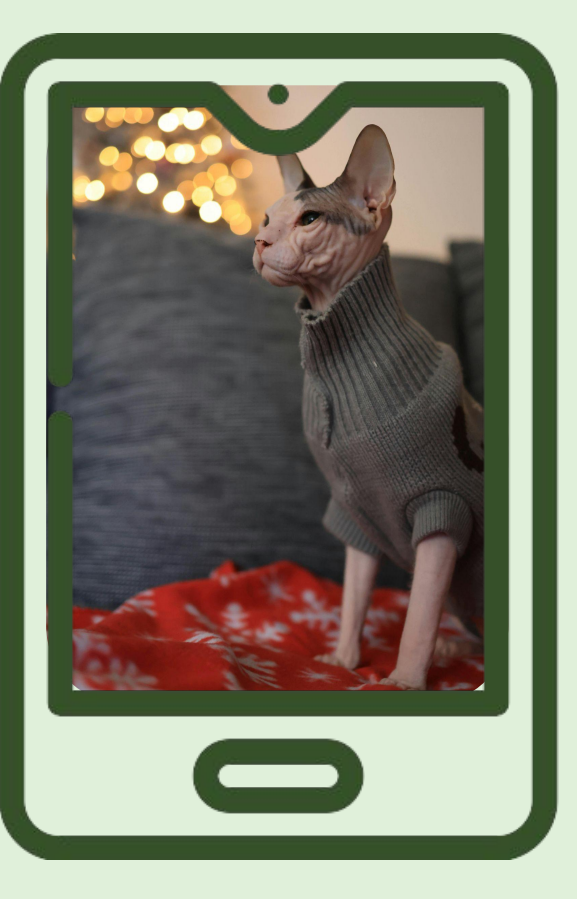

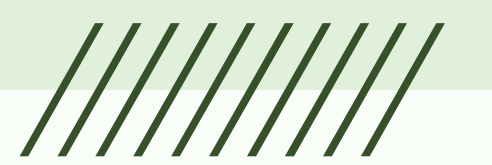

#### **User**

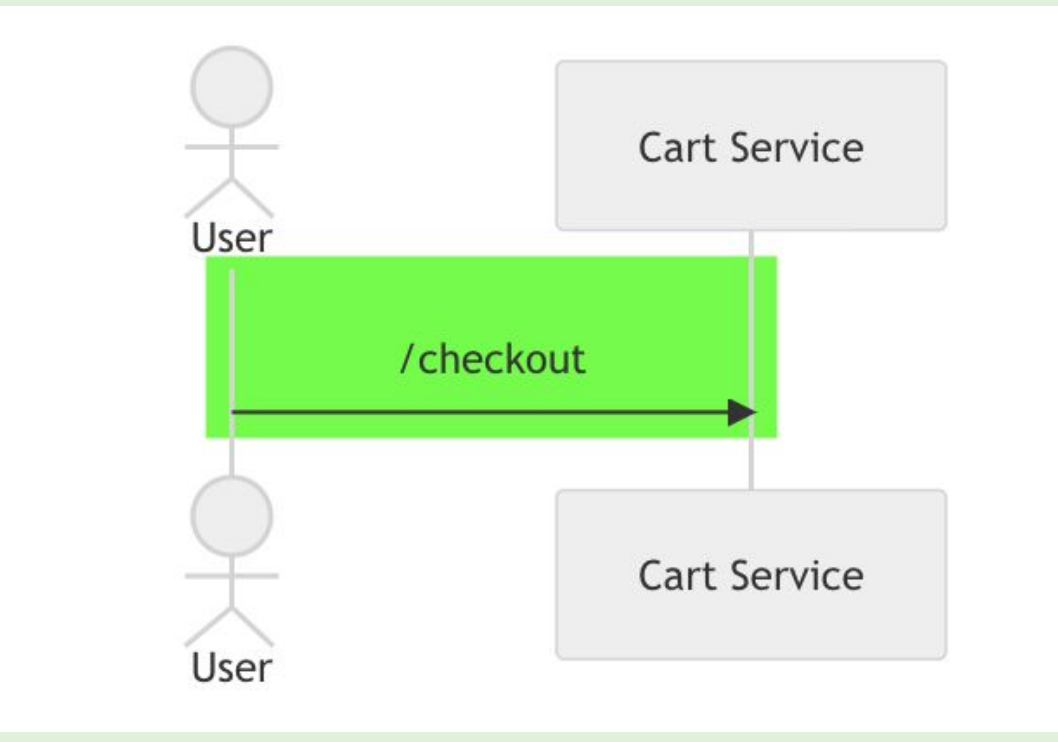

#### **User**

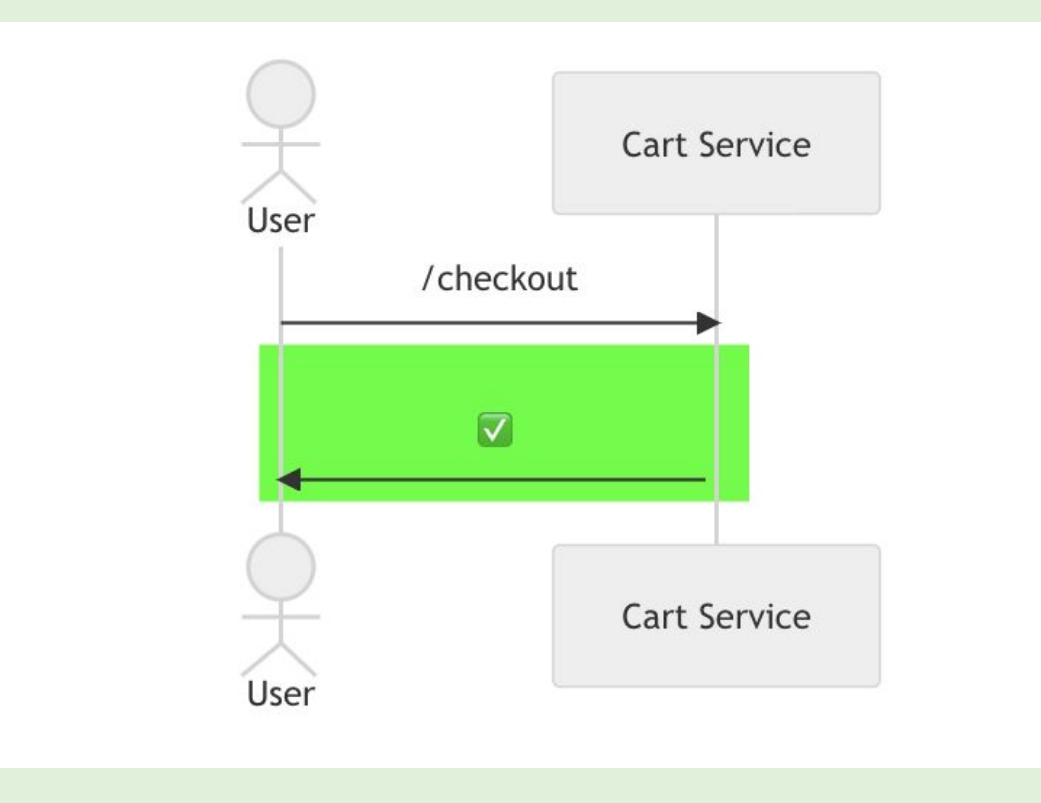

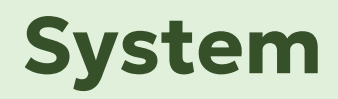

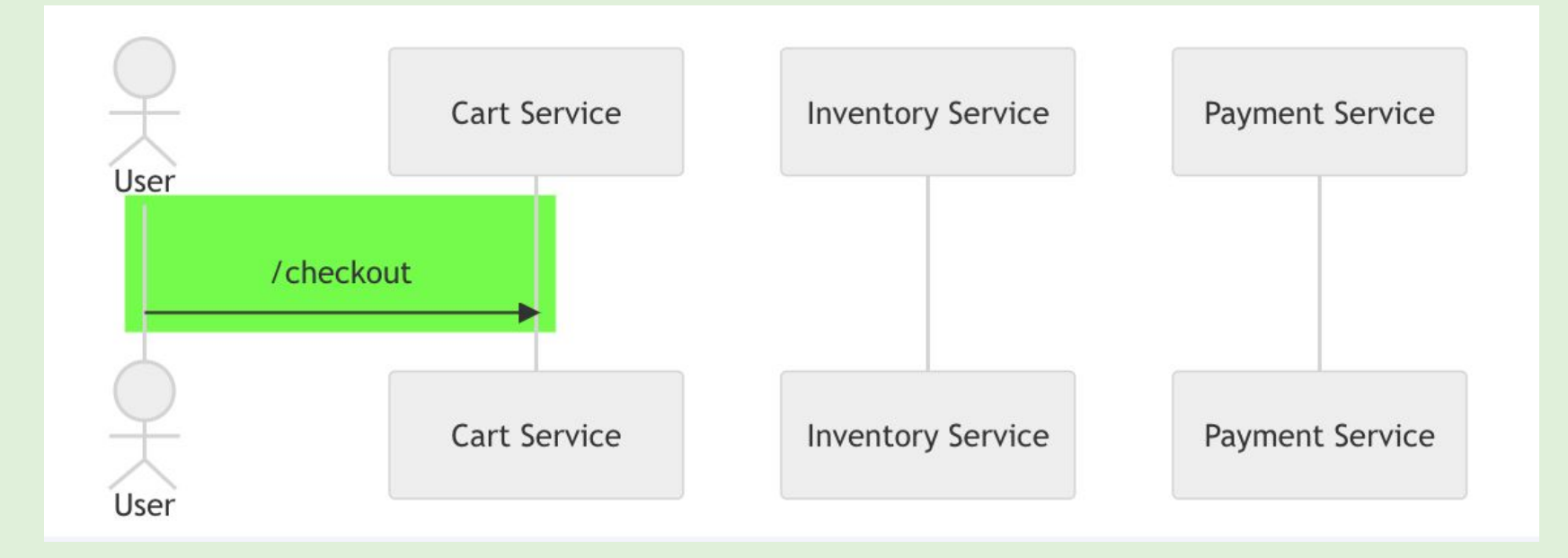

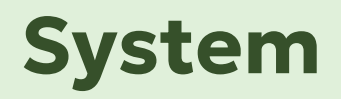

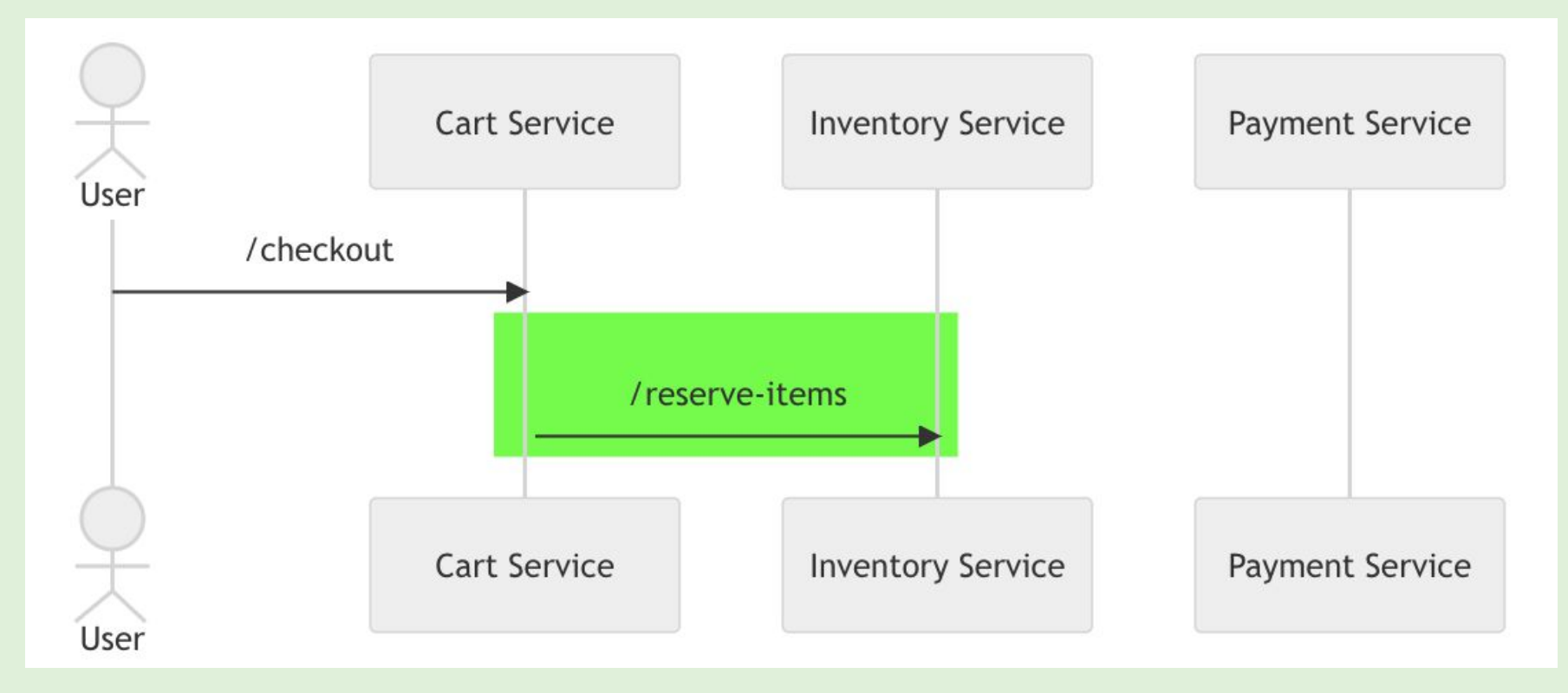

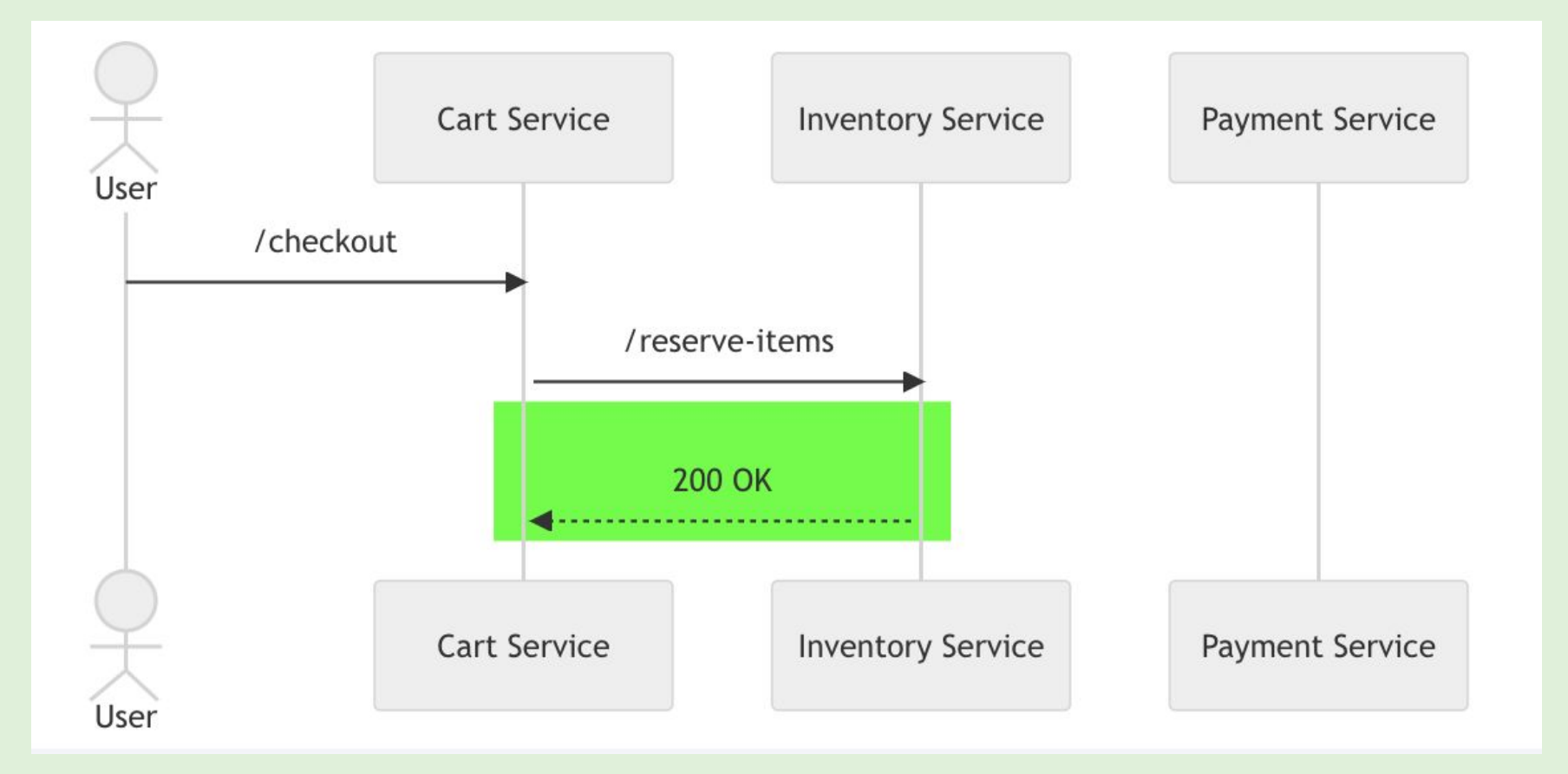

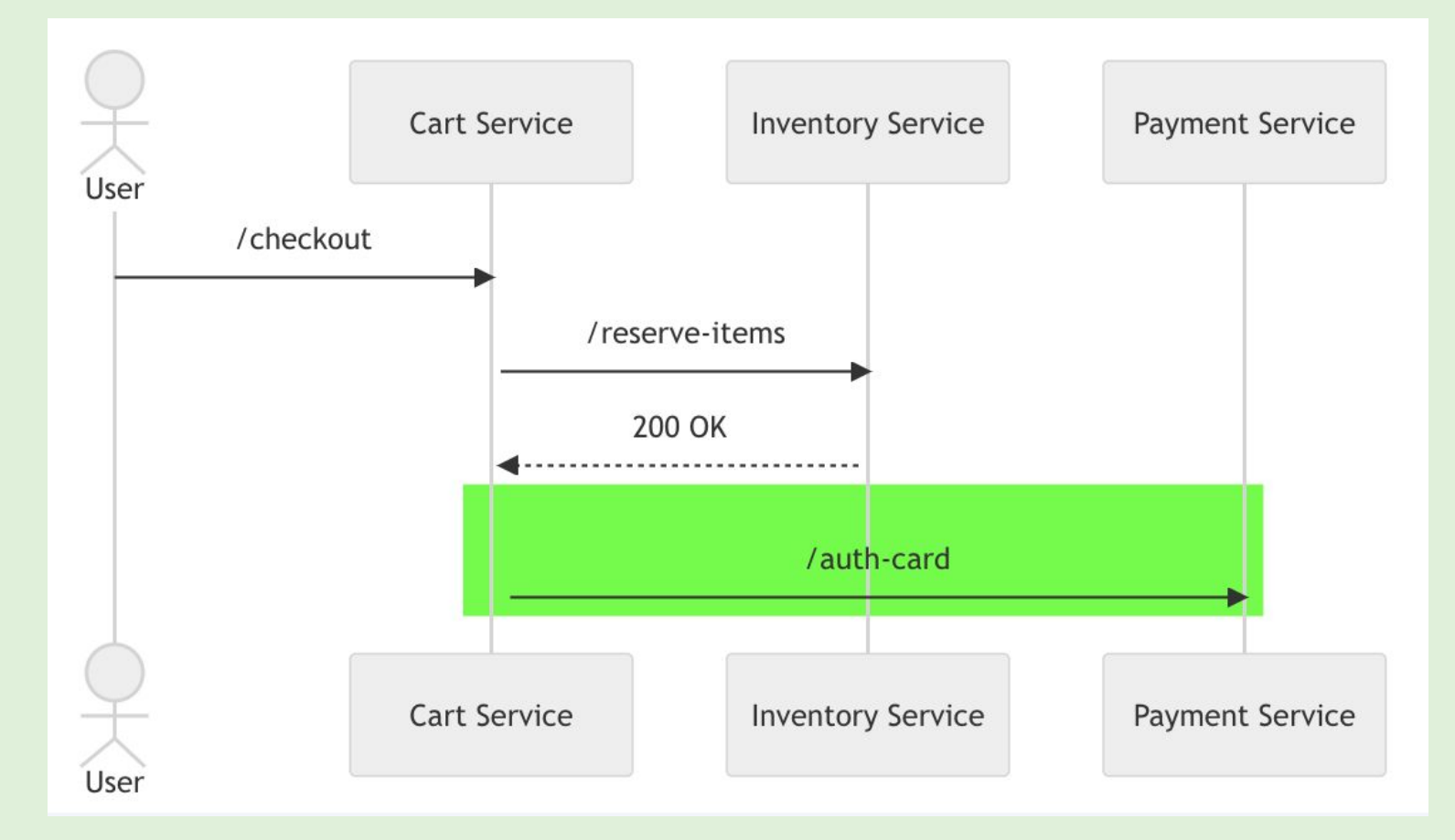

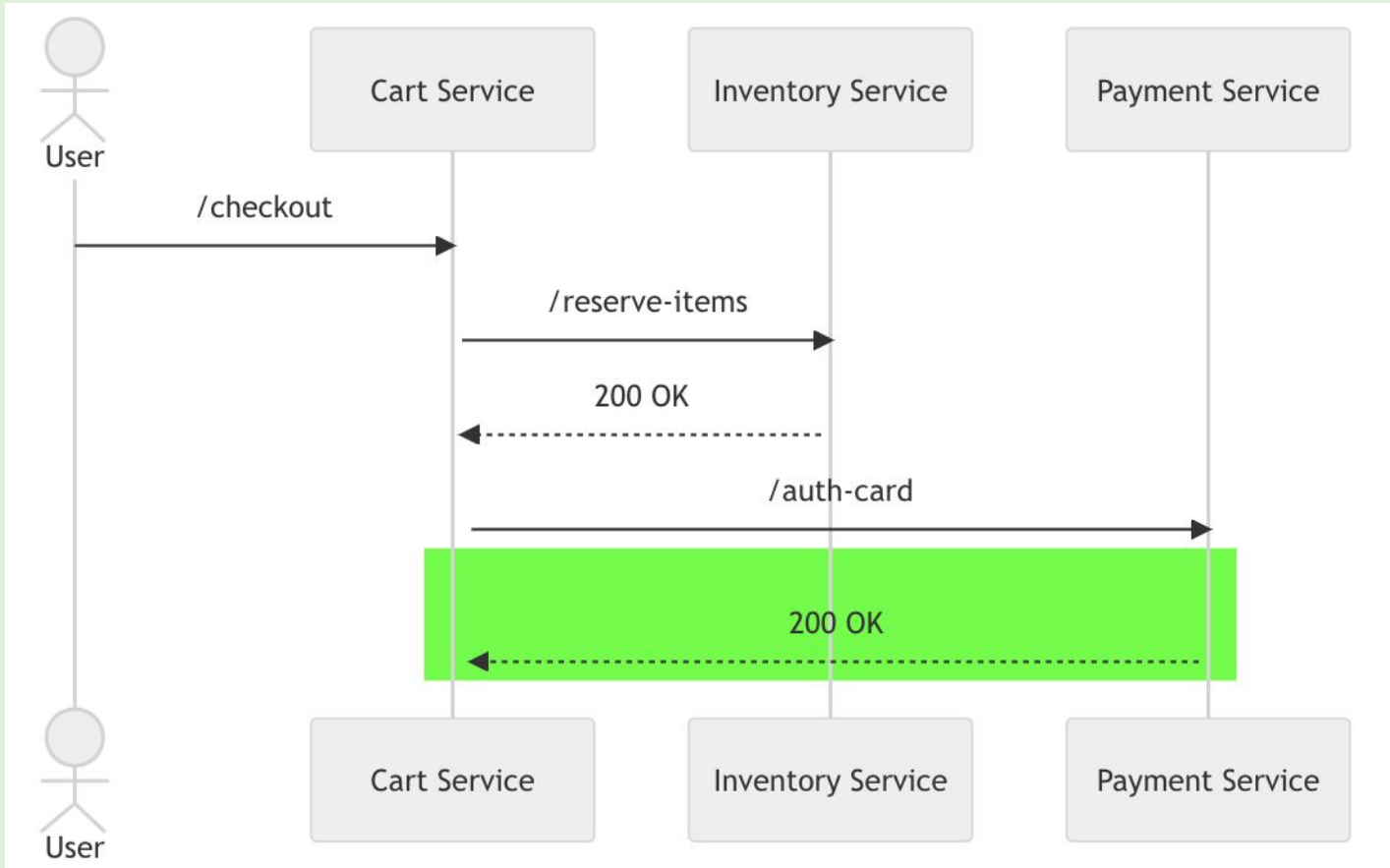

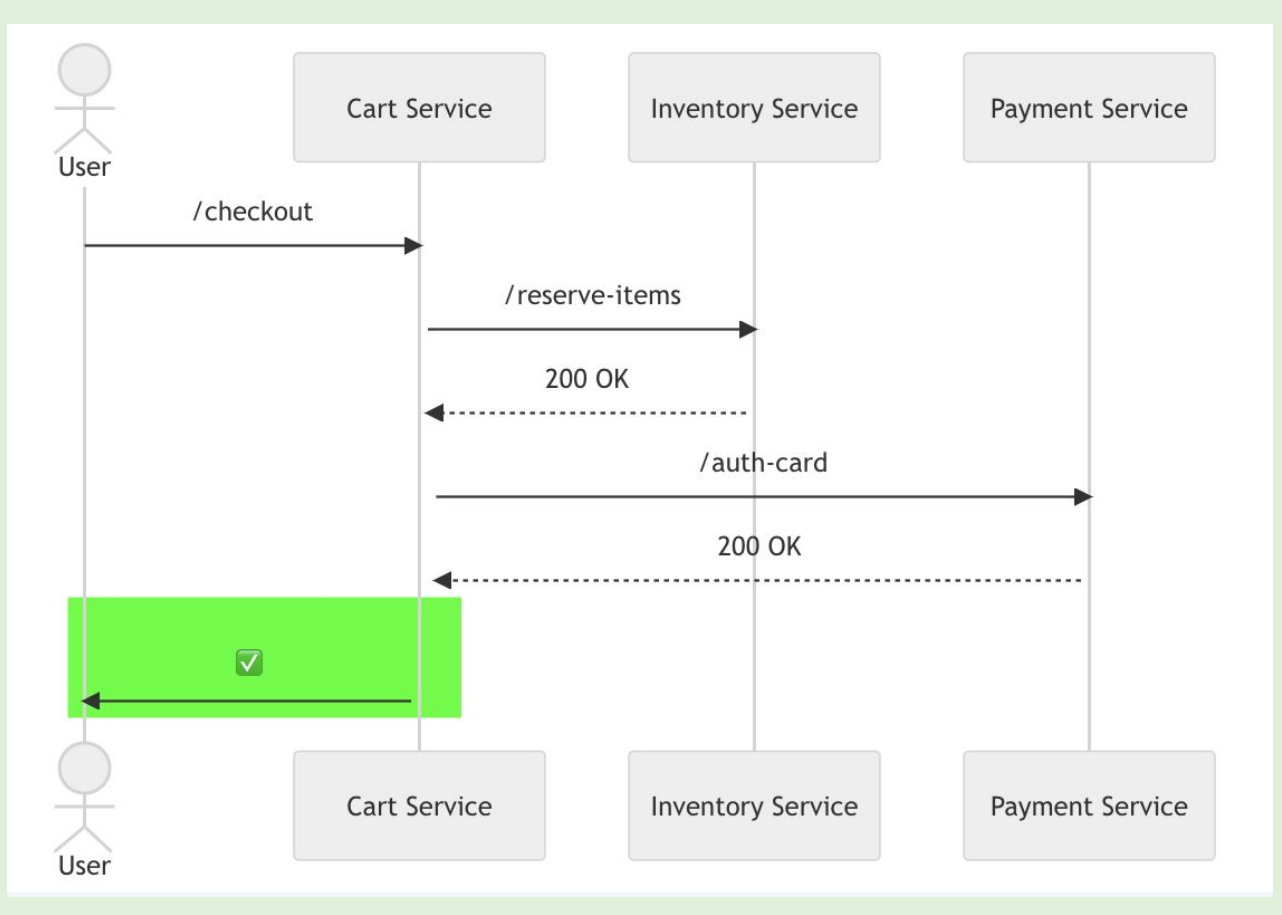

### **How Spans Become A Trace**

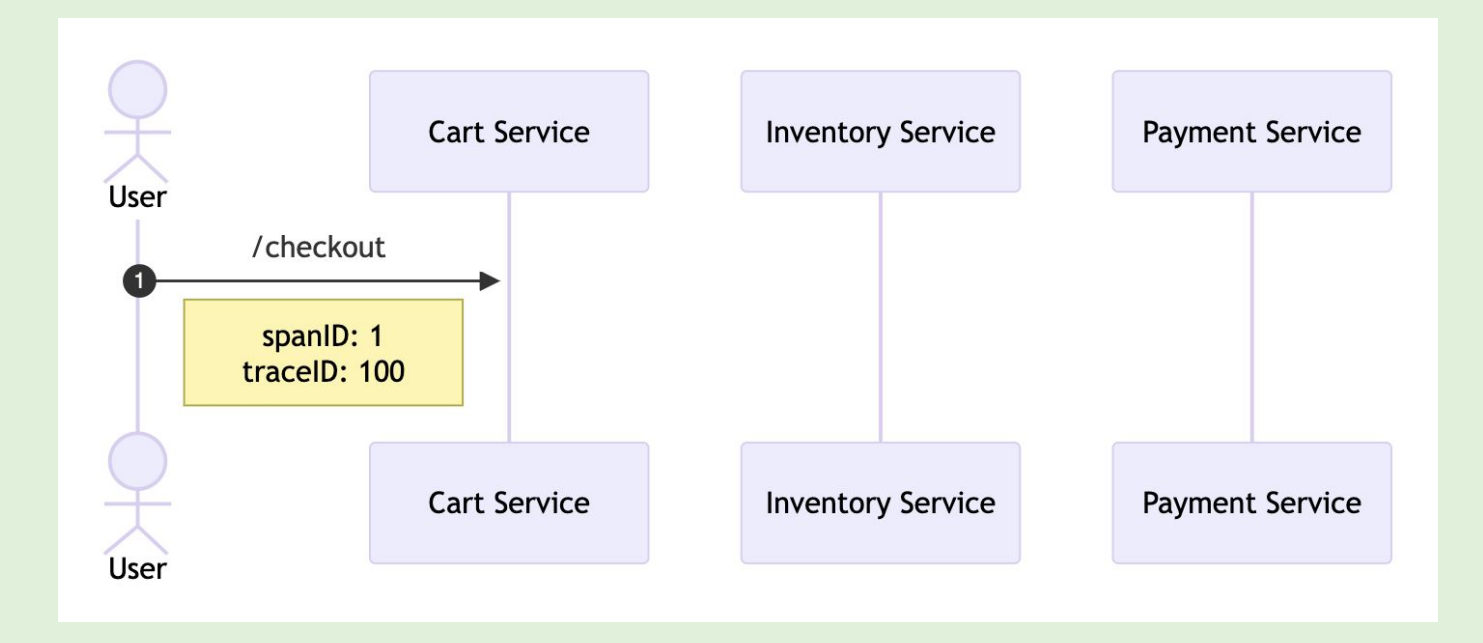

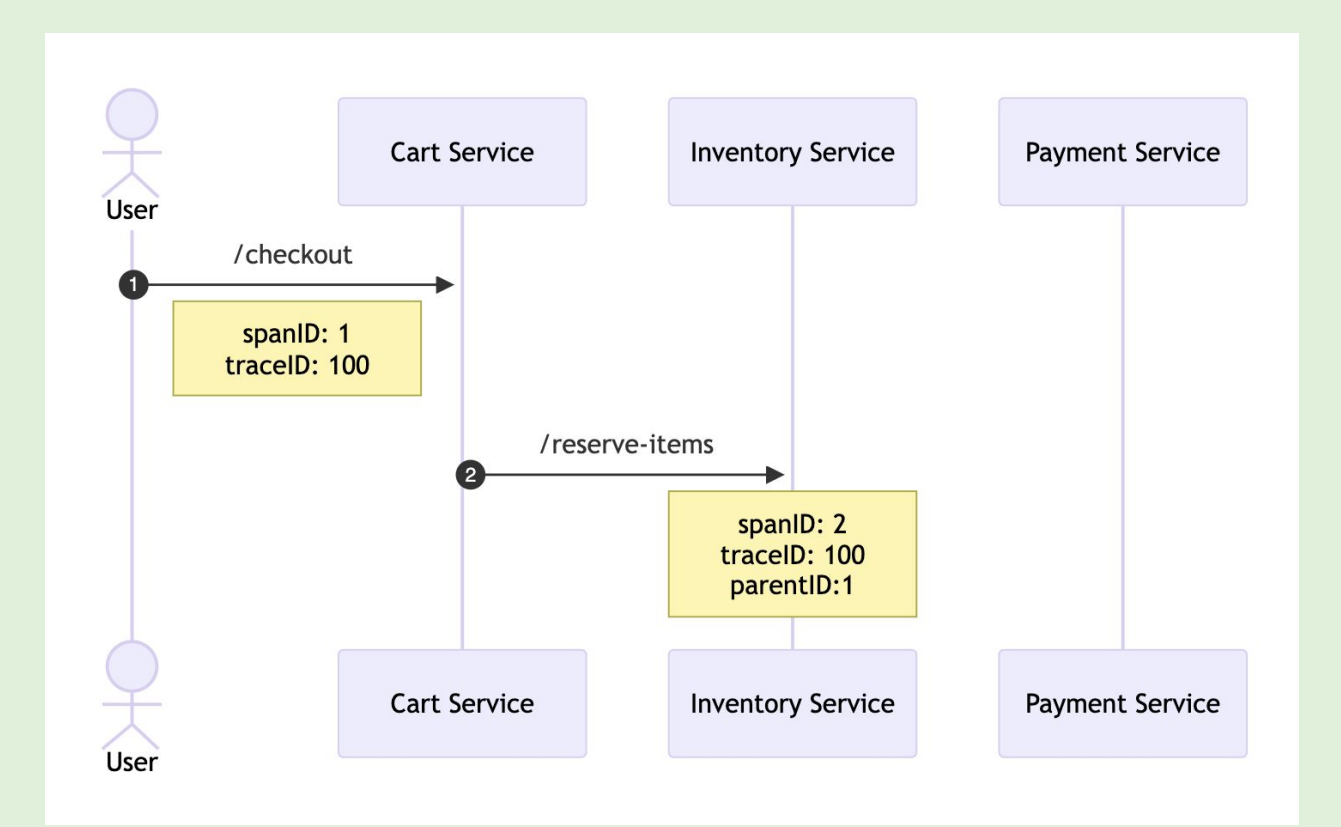

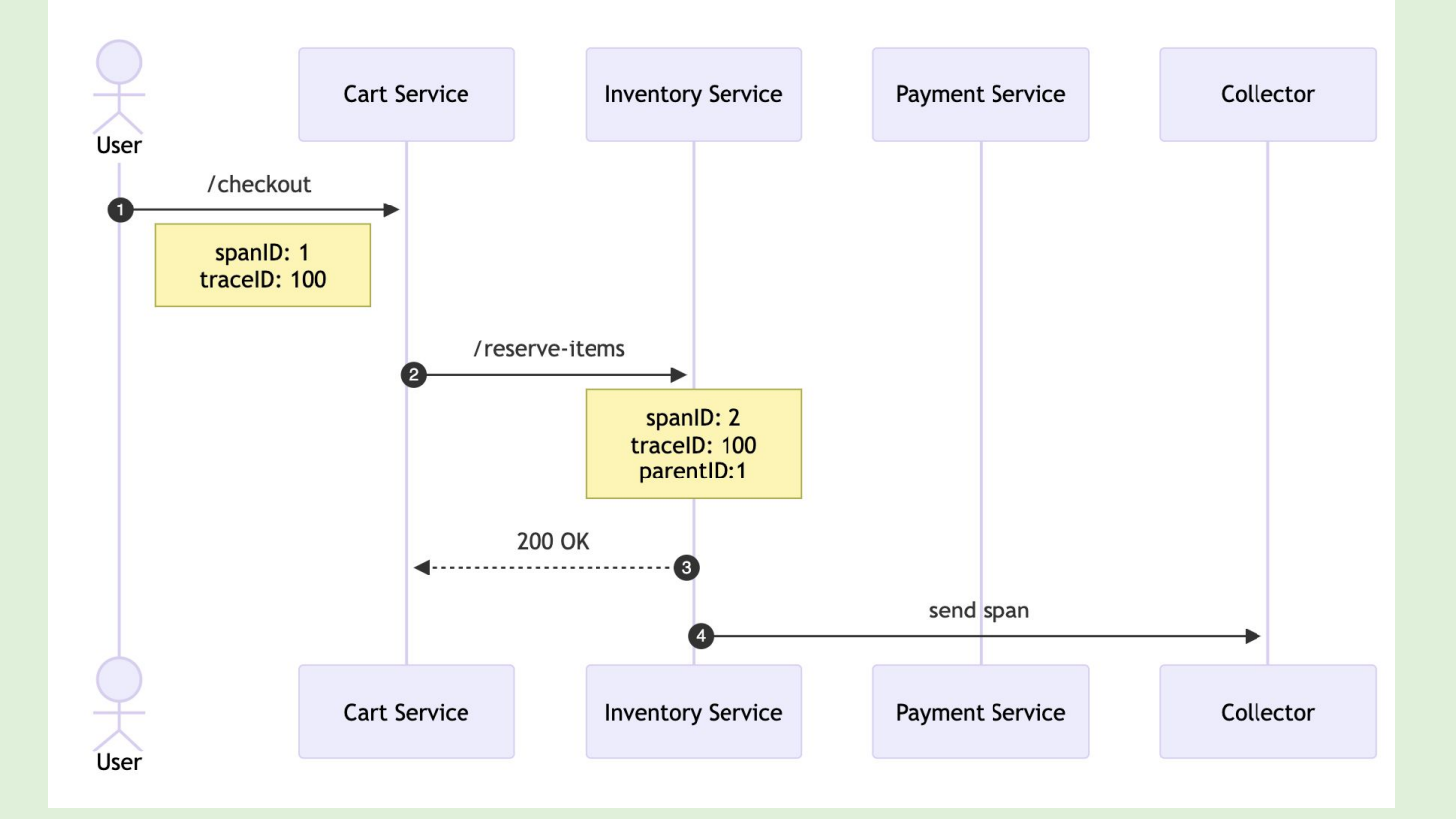

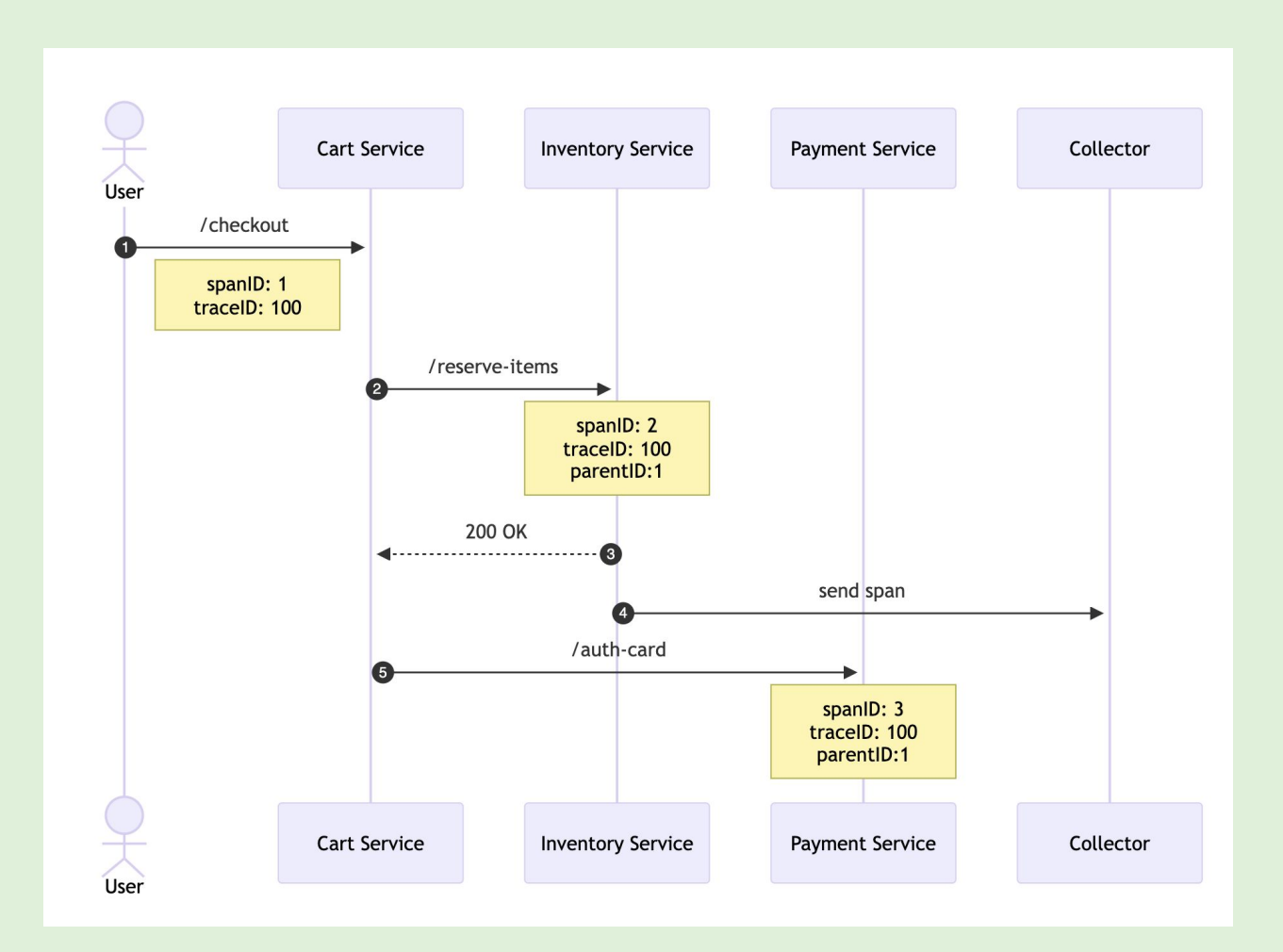

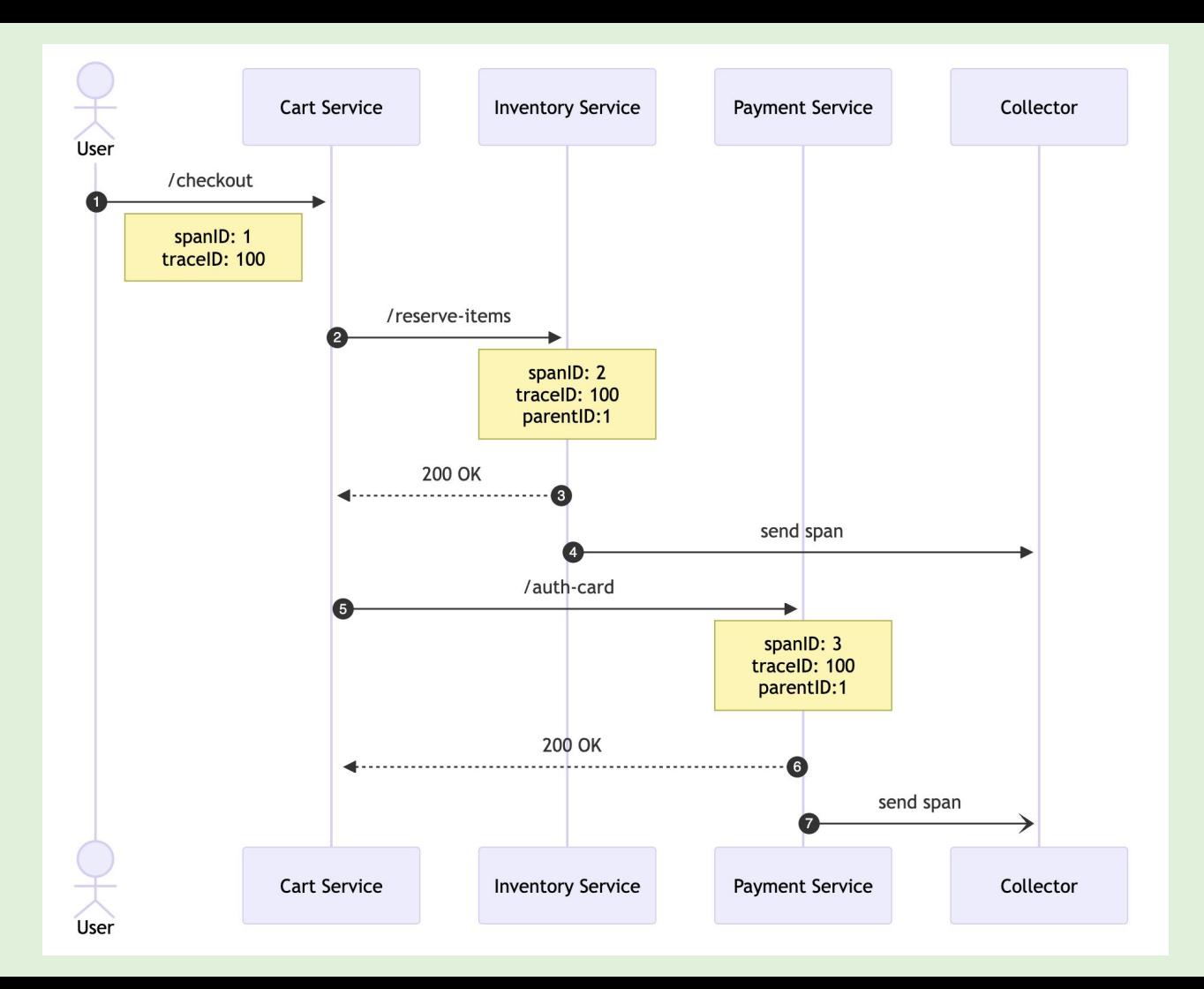

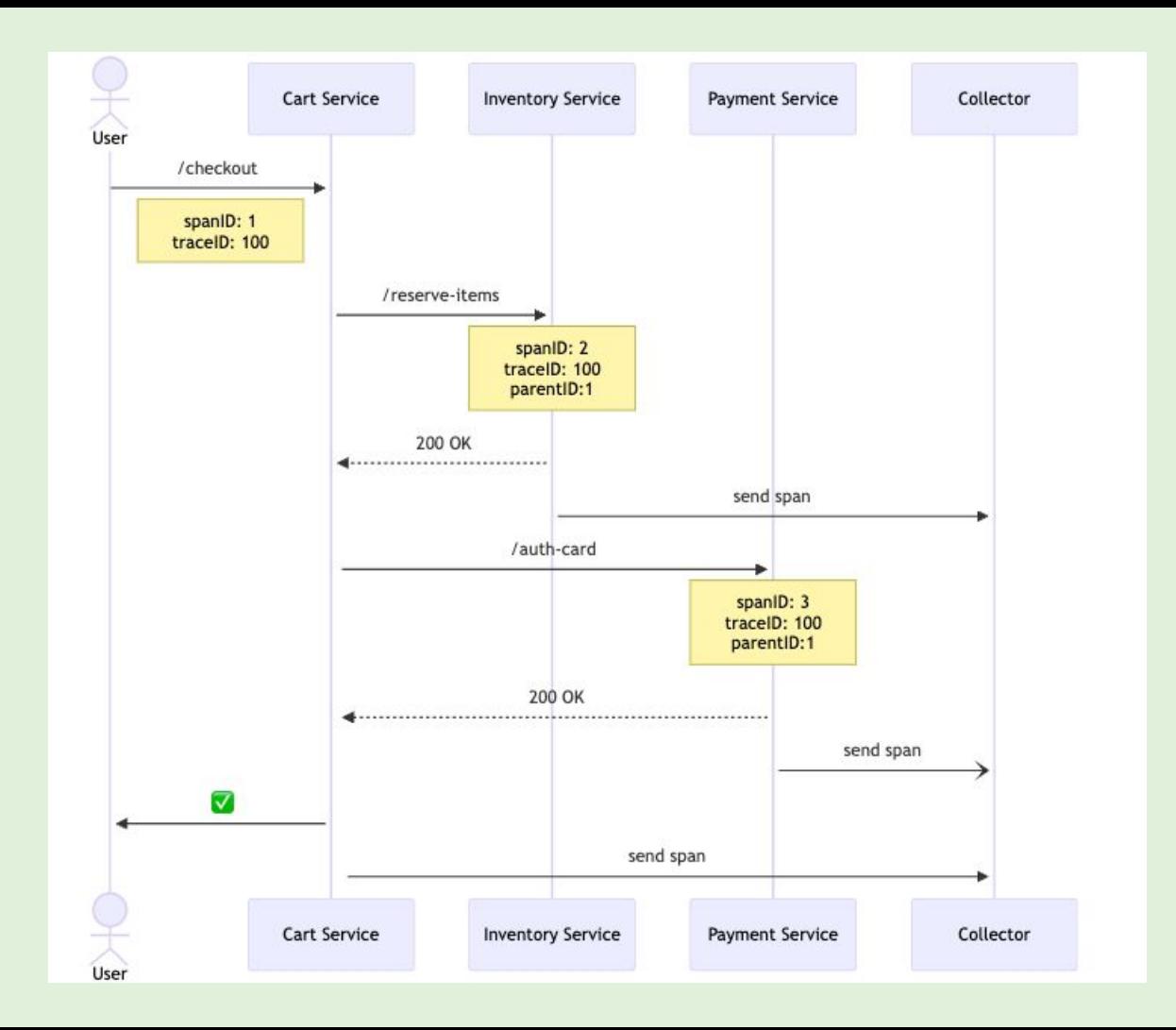

## **Trace Waterfall**

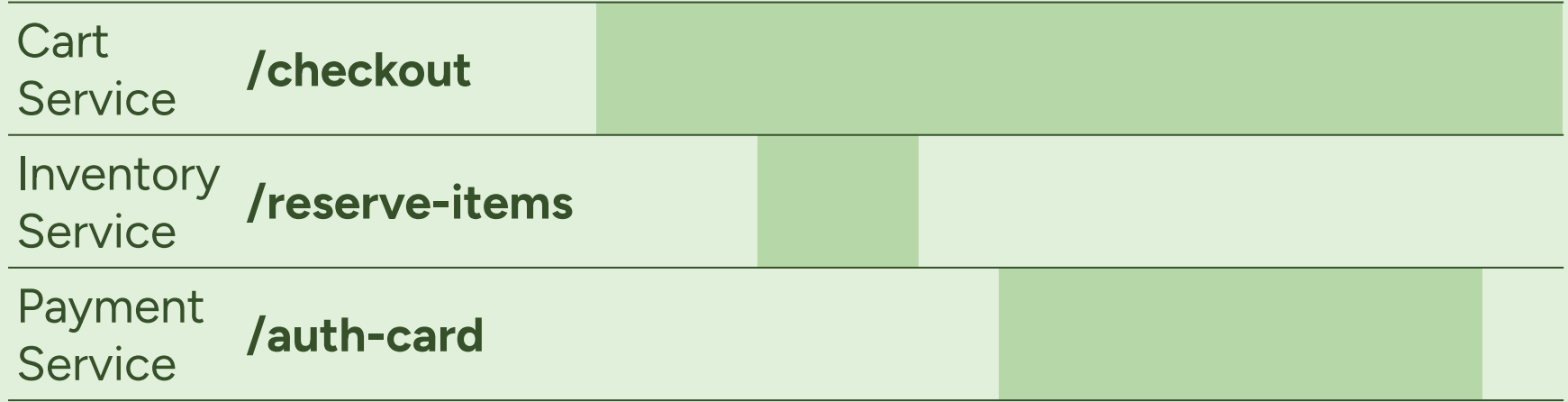

$$
/\!/ \!/ \!/ \!/
$$

# **03**

# **Heads or Tails? Sampling Strategies**

/////////////

# **Constant Sampling**

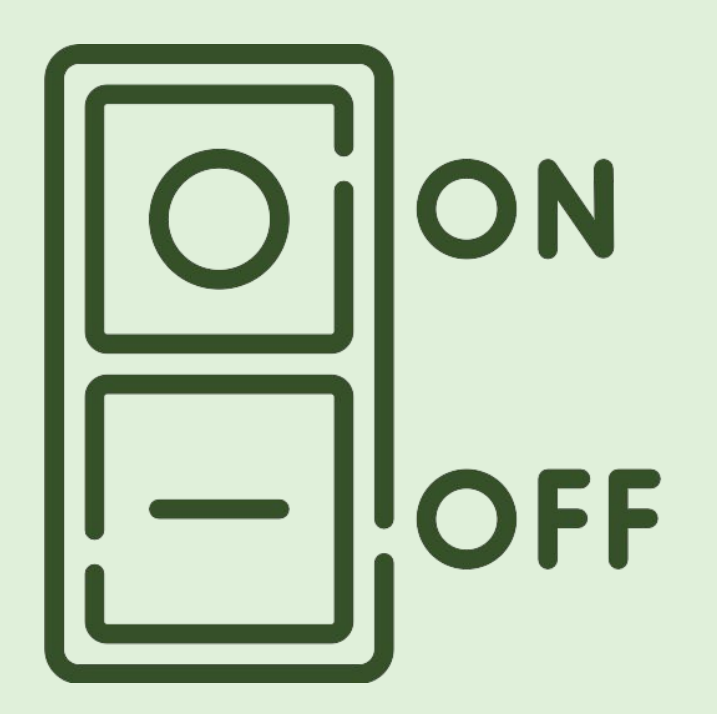

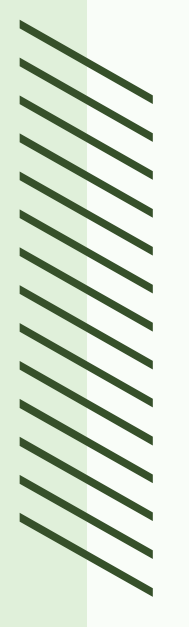
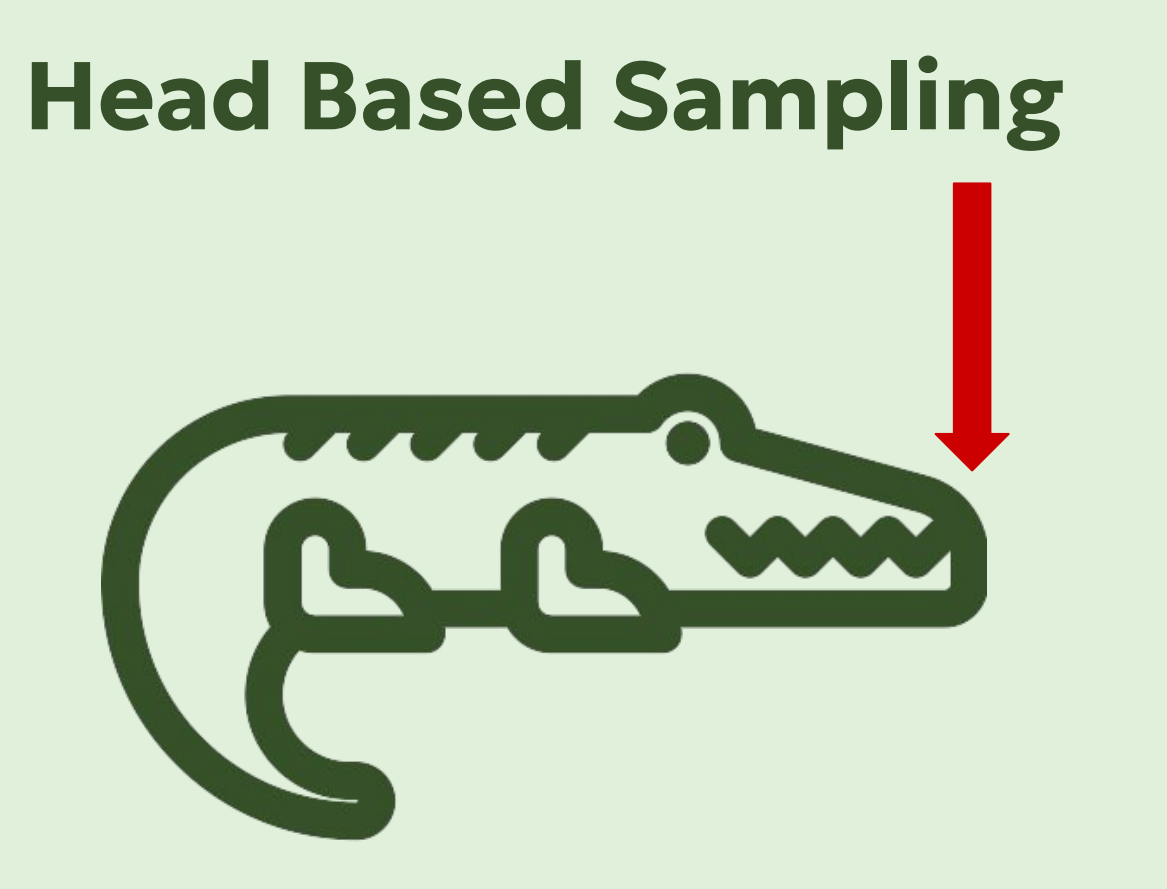

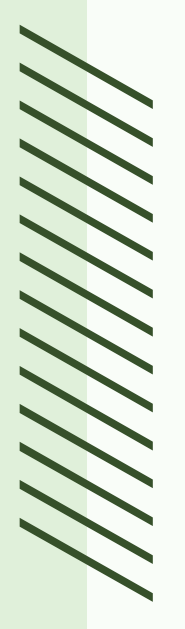

# **Head Based Sampling**

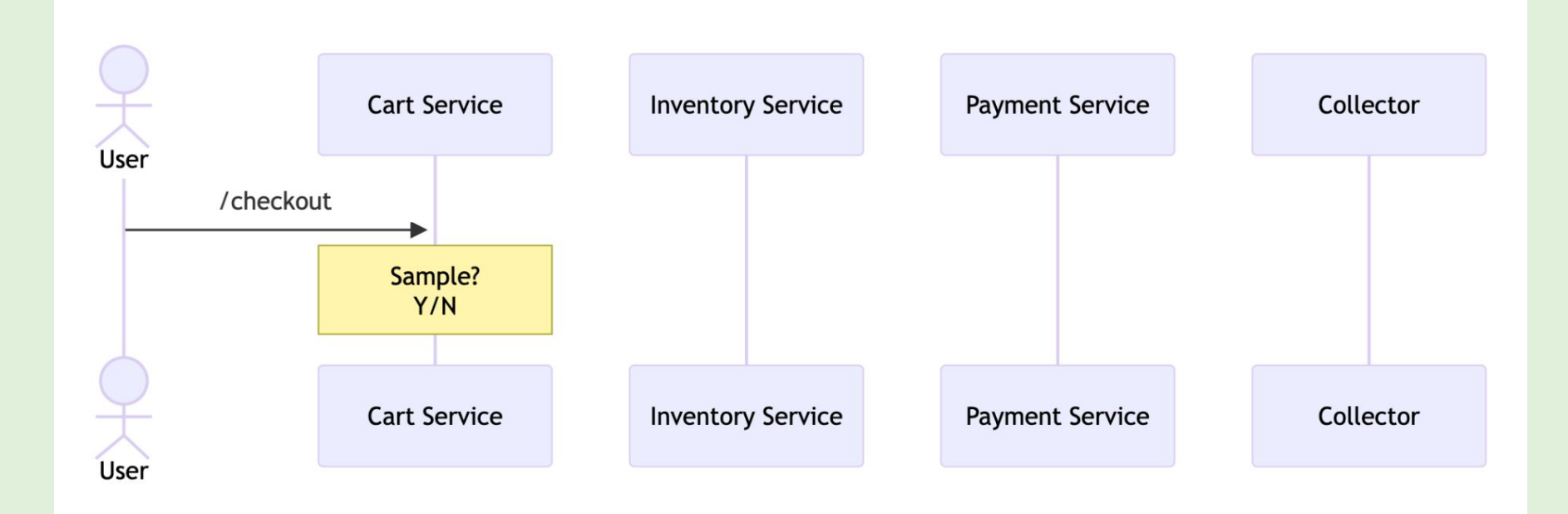

## **Head Based: Probabilistic**

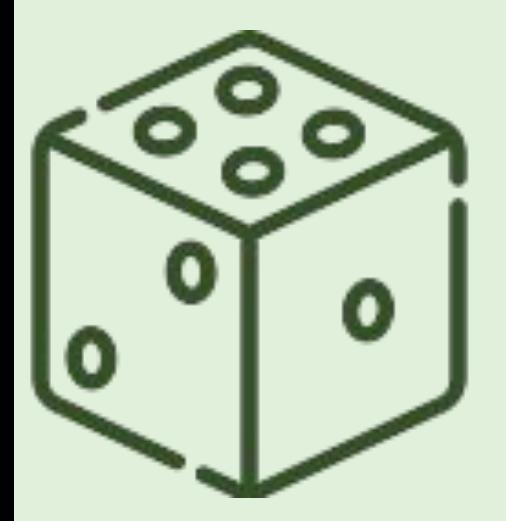

"Sample 1% of traces"

Configured in the SDK

**OTEL\_TRACES\_SAMPLER**=parentbased\_traceidratio

**OTEL\_TRACES\_SAMPLER\_ARG**="0.01"

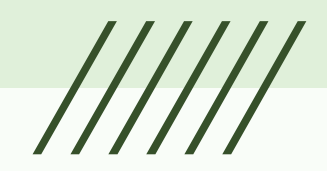

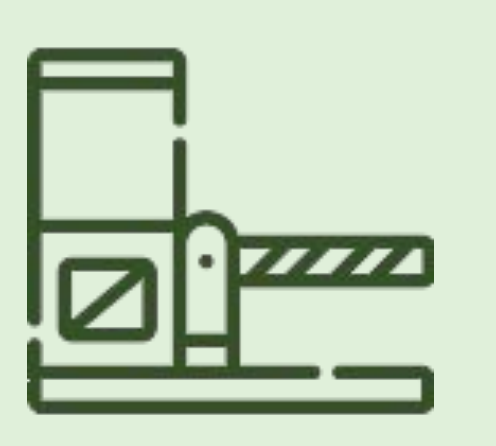

# **Head Based: Rate Limit**

### "Sample up to 10 traces per second"

Configured in the SDK & Jaeger Collector\*

**OTEL\_TRACES\_SAMPLER**=parentbased\_jaeger\_remote

**OTEL TRACES SAMPLER ARG=** *endpoint*=your-endpoint-here *pollingIntervalMs*=5000 *initialSamplingRate*=0.1

# **Head Based: Adaptive**

#### "Sample 1 trace per second per endpoint"

Configured in the SDK & Jaeger Collector

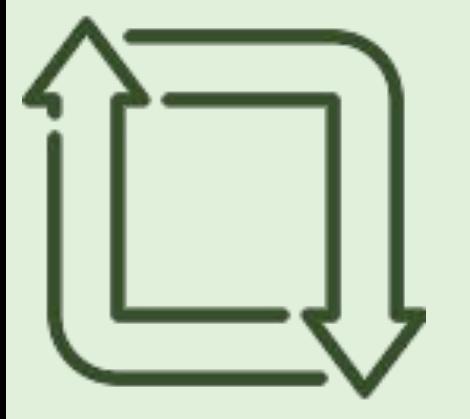

**OTEL\_TRACES\_SAMPLER**=parentbased\_jaeger\_remote

**OTEL\_TRACES\_SAMPLER\_ARG**= *endpoint*[=http://localhost:14250](http://localhost:14250) *pollingIntervalMs*=5000 *initialSamplingRate*=0.25

## **Head Sampling Trade Offs**

#### **Benefits**

- Efficient for high throughput systems
- Limits data generation
- Easy to reason about
- Simple set up

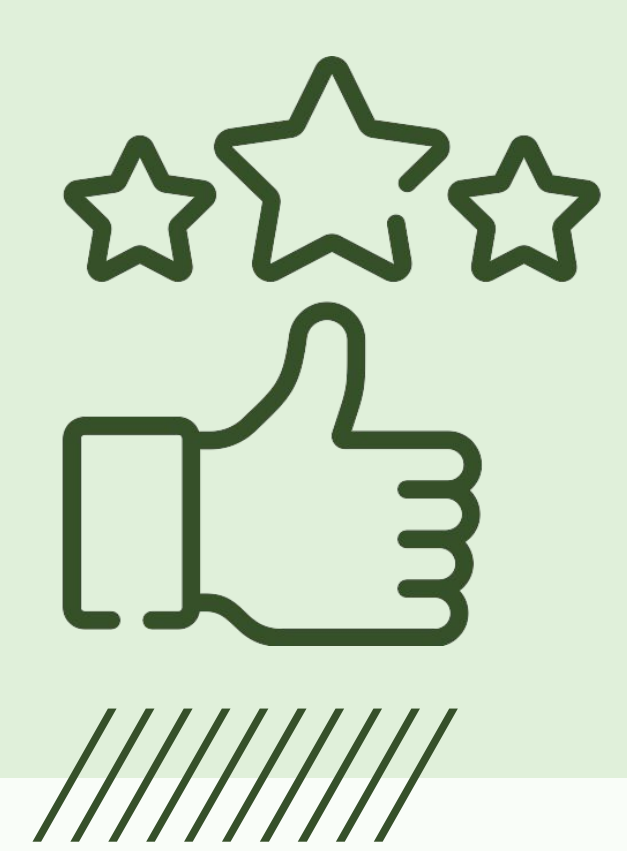

## **Head Sampling Trade Offs**

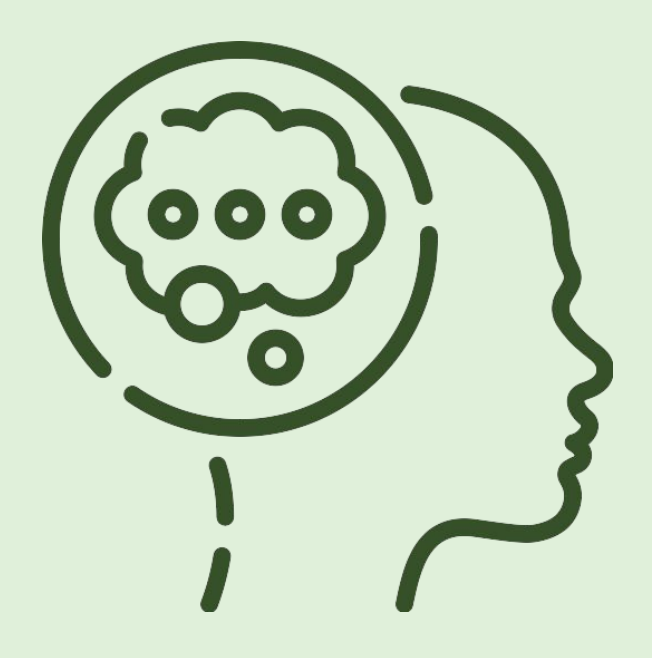

#### **Drawbacks**

● Can sacrifice "interesting" or edge case traces

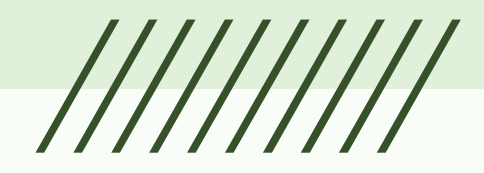

## **Tail Based Sampling**

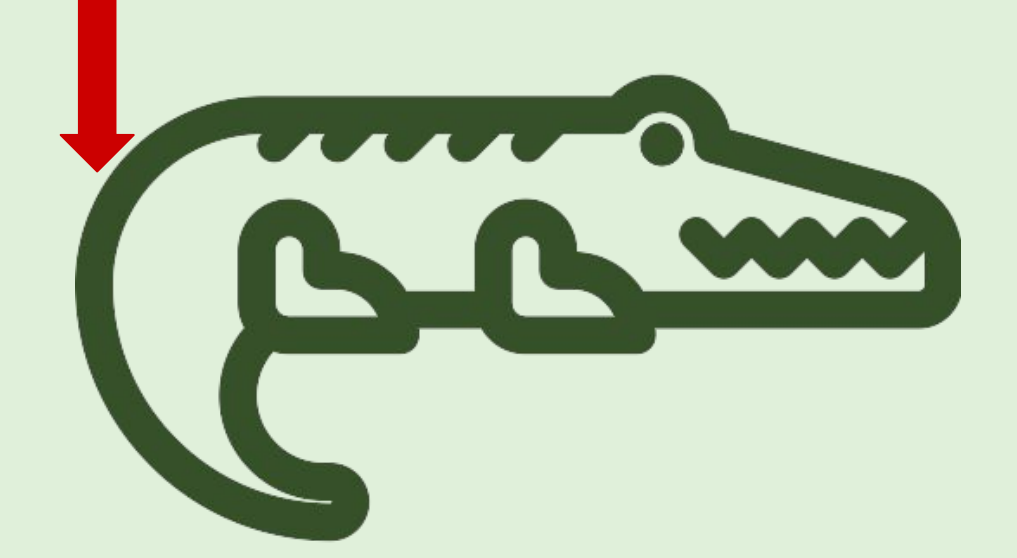

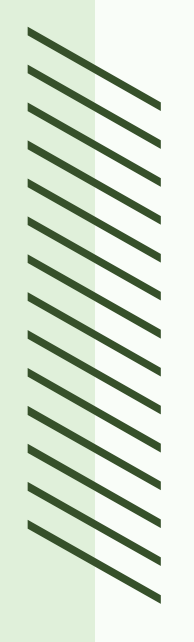

# **Tail Based Sampling**

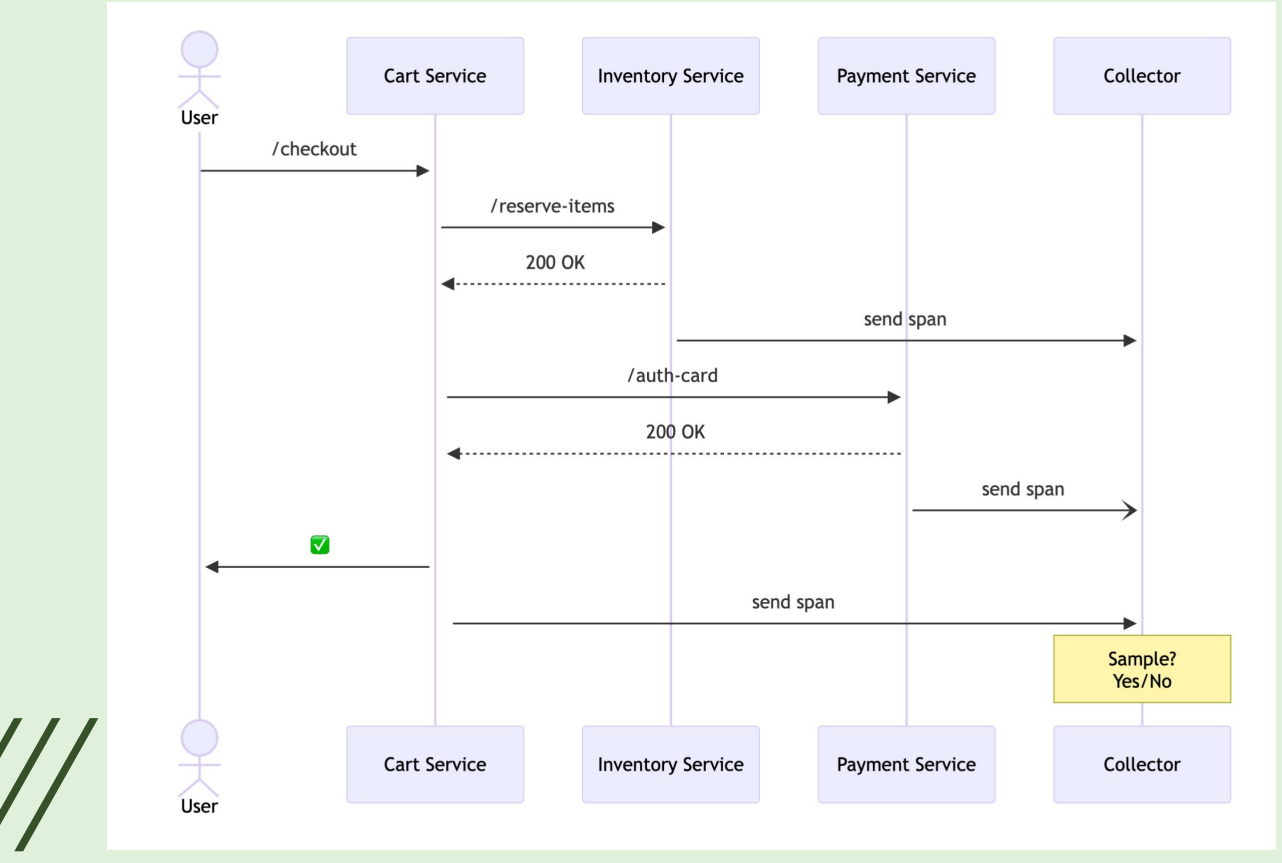

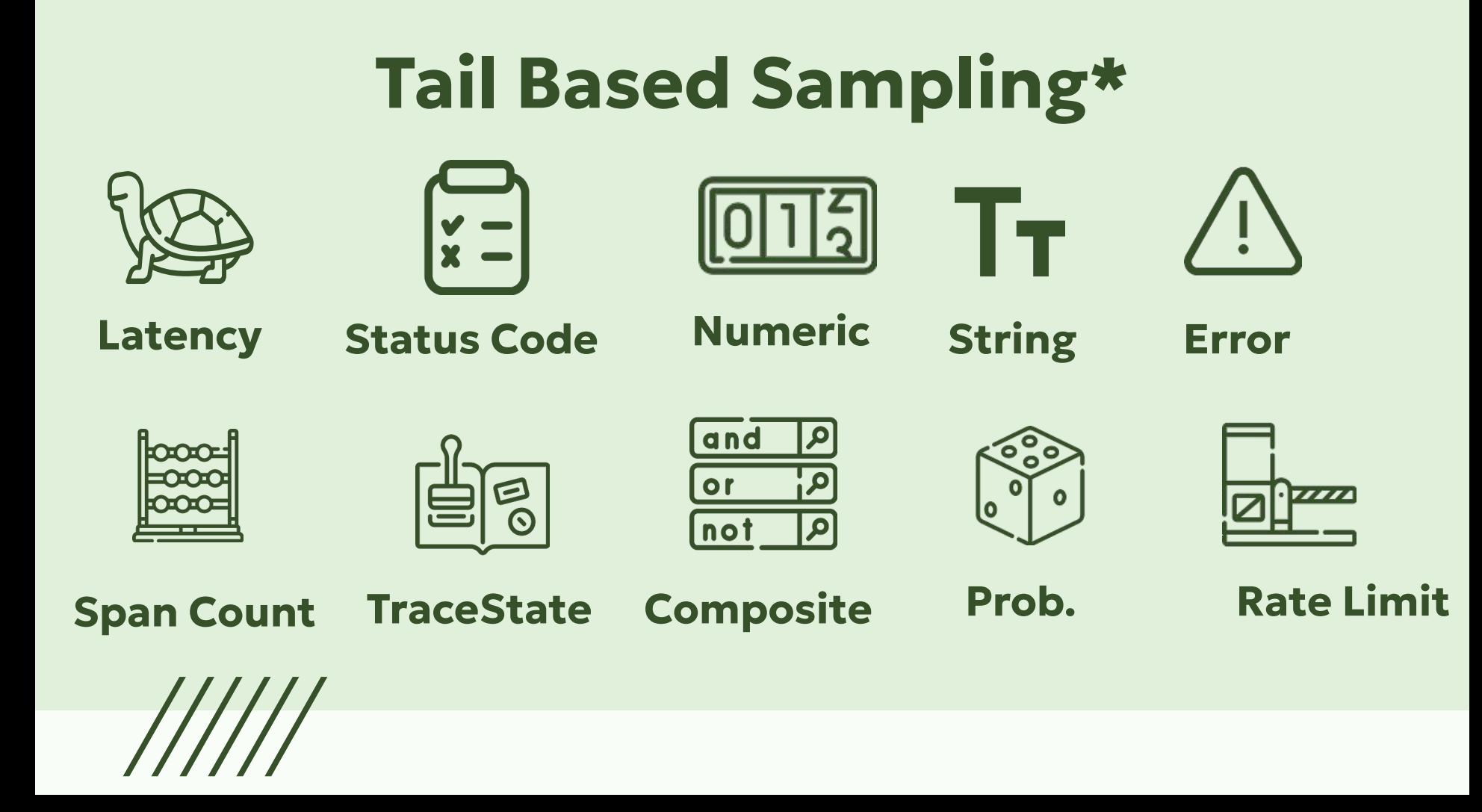

# **Tail Based: Latency**

#### "Sample all traces to /checkout where latency > 2m"

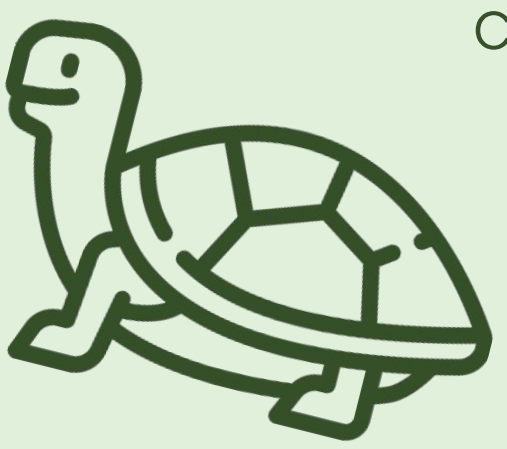

Configured in the *TailSamplingProcessor* in OTel Collector

**AND policy** 

● string\_attribute **service.name = cart**

● string\_attribute with regex for **http.route = [/checkout/.+]**

● latency with **threshold\_ms**: 120000

# **Tail Based: Error**

#### "Sample all traces on /checkout that have errors"

**AND policy** 

- string\_attribute **service.name = cart**
- string\_attribute with regex **http.route = [/checkout/.+]**
- status\_code **{status\_codes: [ERROR]}**

# **Tail Based: Attributes**

#### "Sample all traces on /checkout where cart is > \$1000"

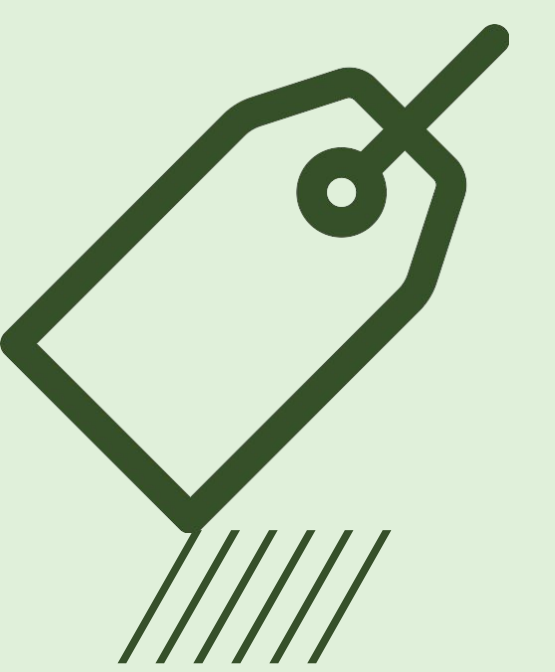

#### **AND policy**

- string\_attribute **service.name = cart**
- string\_attribute with regex **http.route = [/checkout/.+]**
- numeric\_attribute ○ **key: cart.total**  ○ **min\_value: 1000**

## **Tail Sampling Trade Offs**

#### **Benefits**

- Focuses on capturing interesting traces
- Flexible configuration

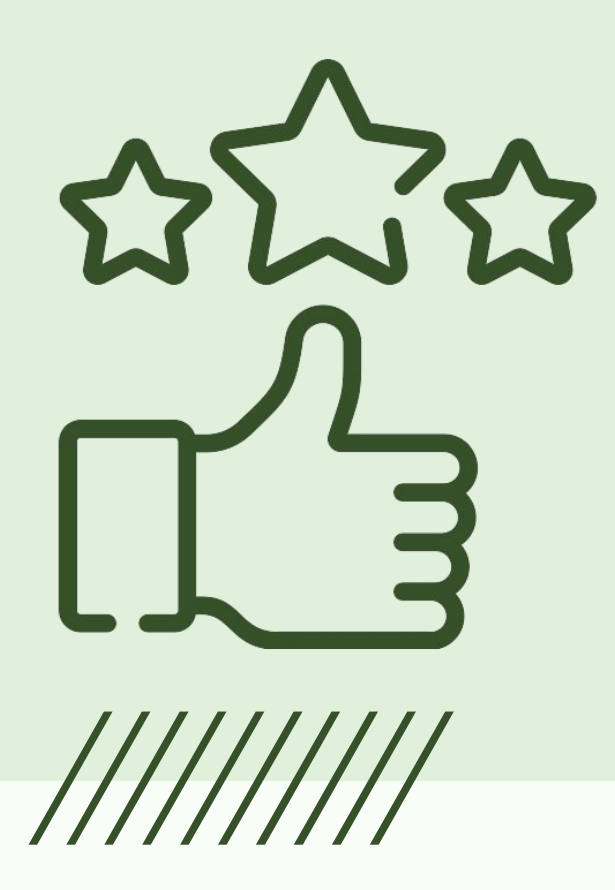

## **Tail Sampling Trade Offs**

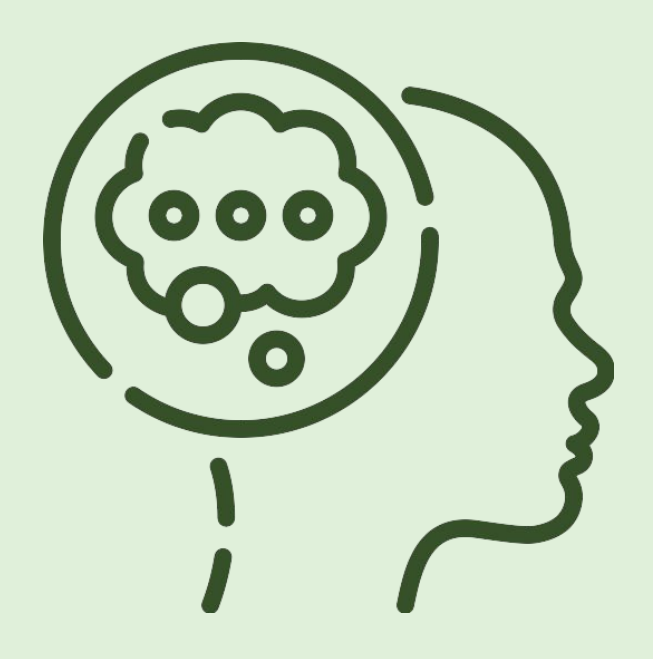

#### **Drawbacks**

- Inherently higher cost (computational/financial)
- Variable/unpredictable, fluctuates with throughput, span size, trace size
- Introduce latency to make sampling decision

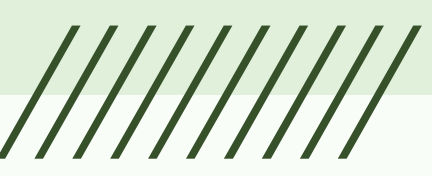

## **Head & Tail Combo**

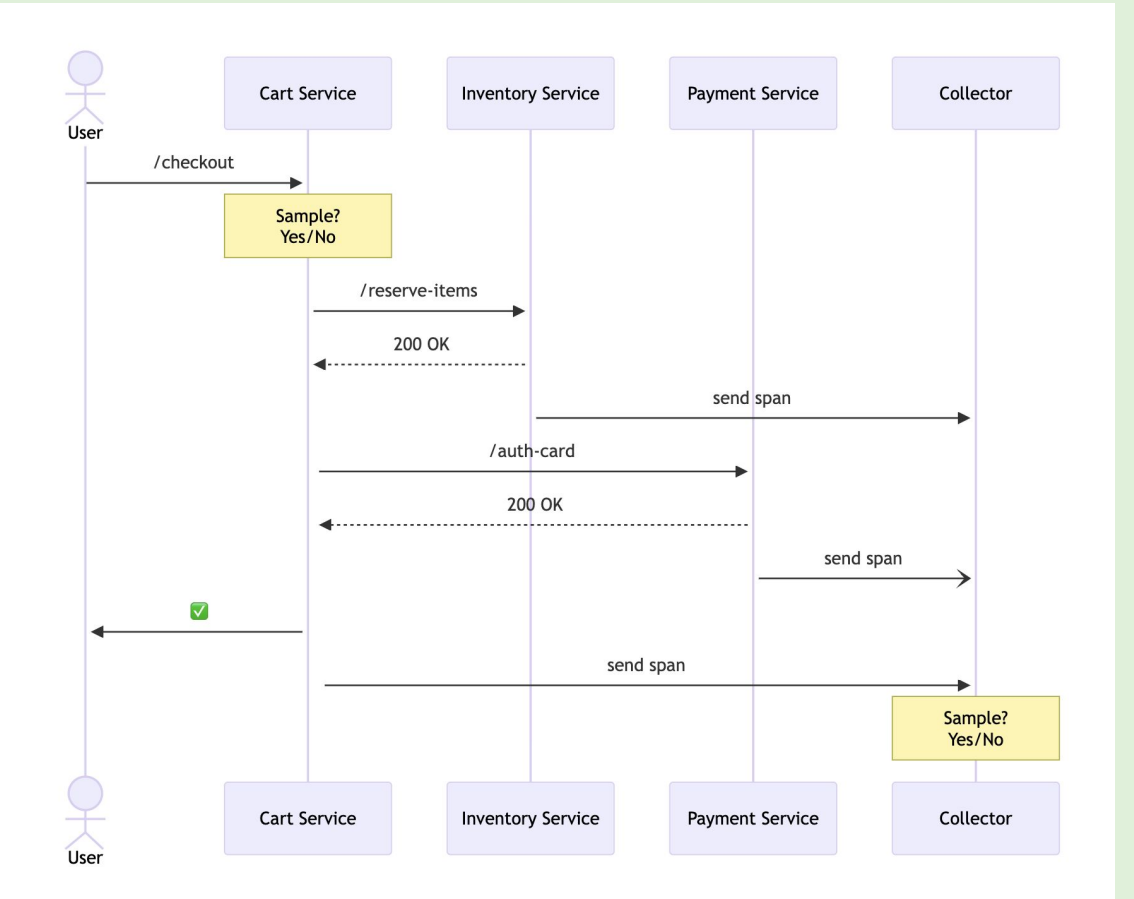

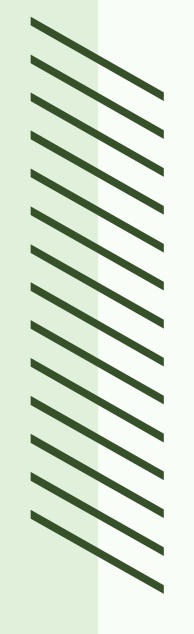

# **Example Time!**

/////////////

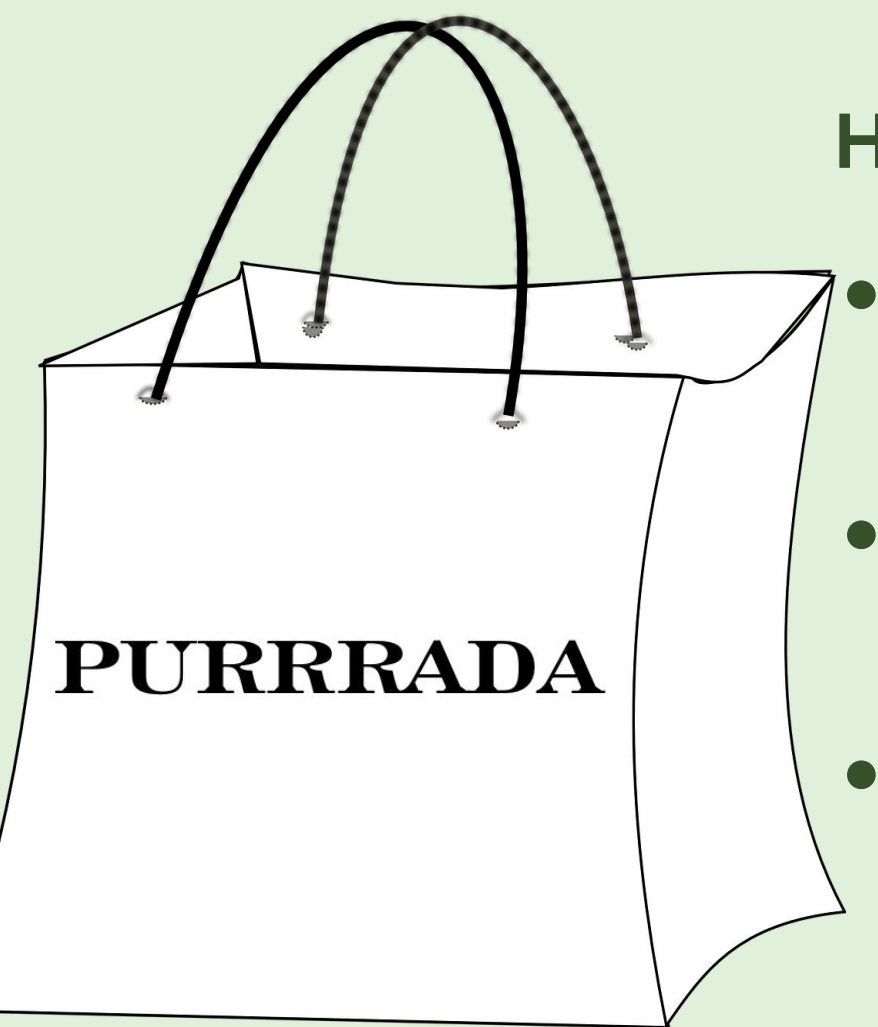

#### **HALP!**

- Yesterday's drop sold out in 20m
- Cat-lebrity complained about a long checkout time
- Confirmed reports of failed payments

#### **Timeline**

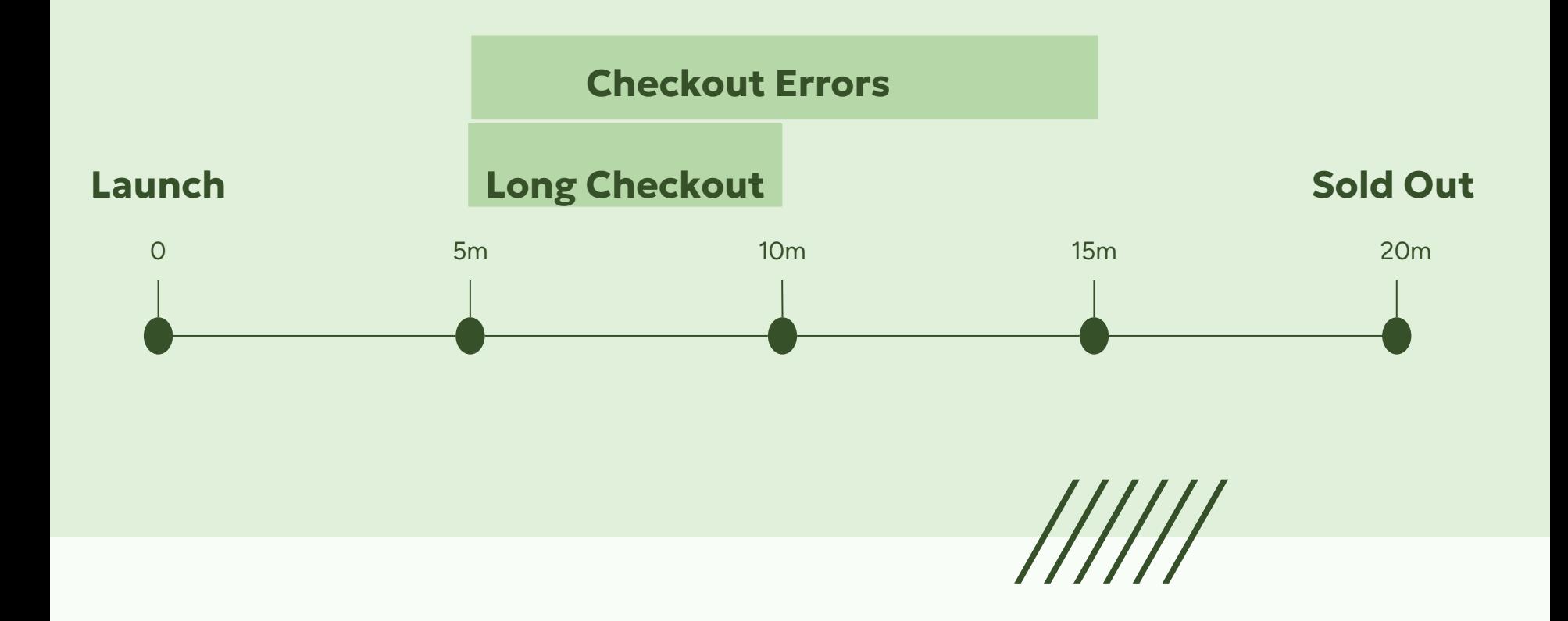

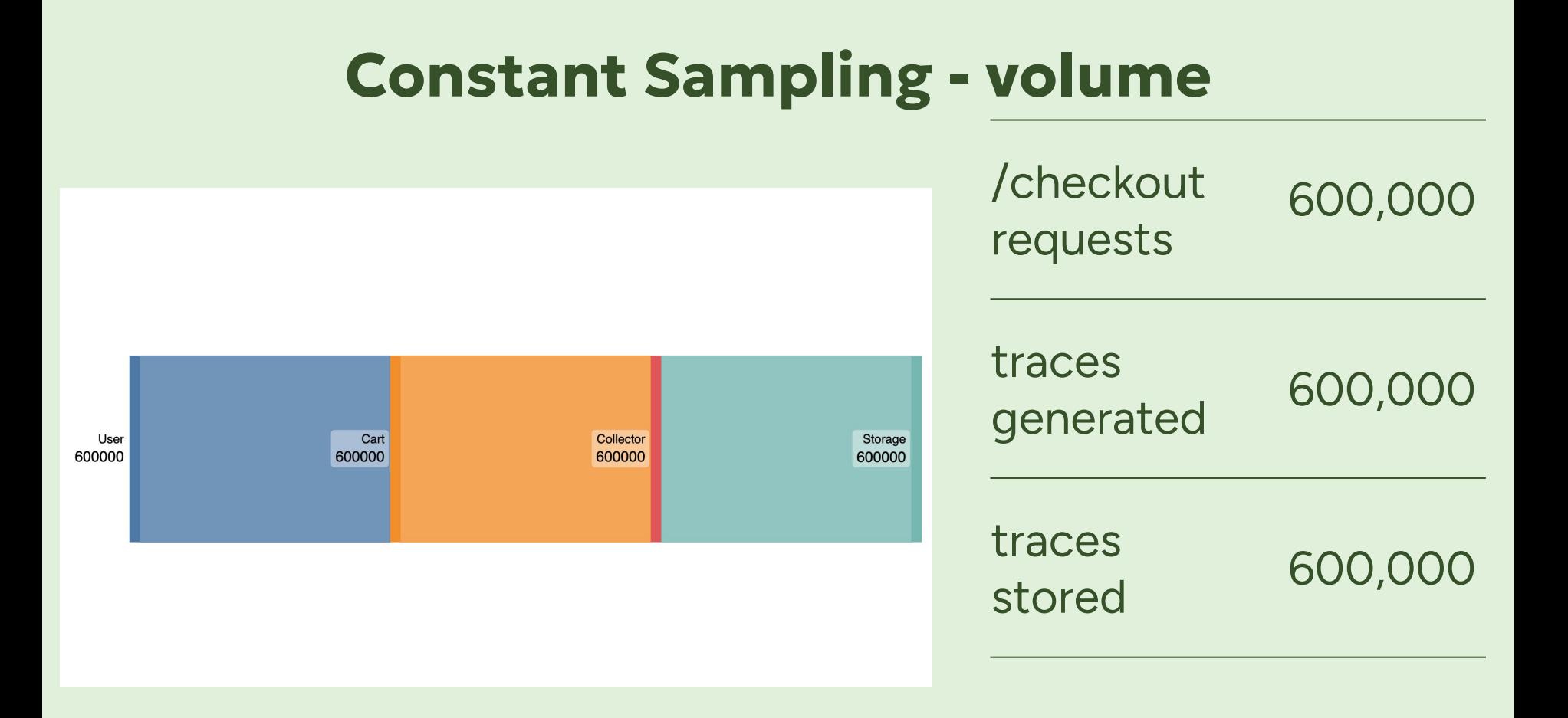

## **Constant Sampling - "interestingness"**

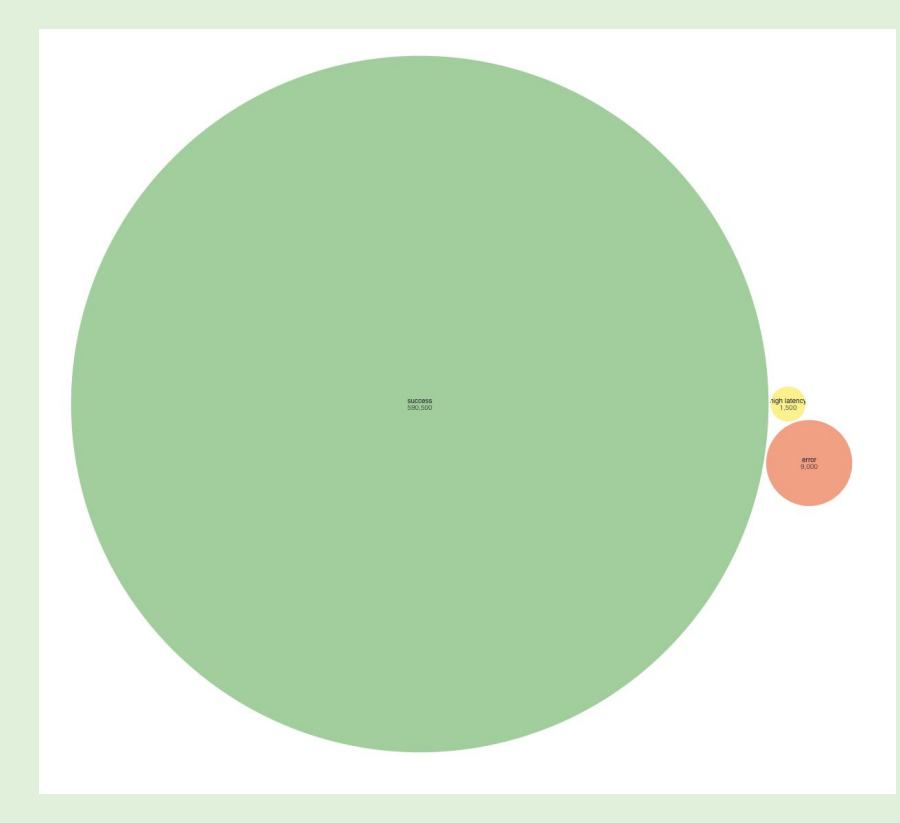

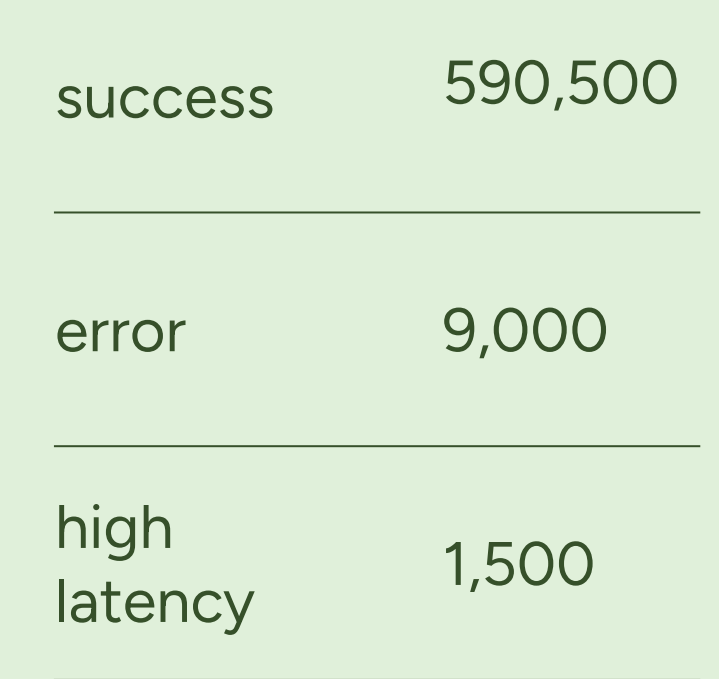

## **Constant Sampling**

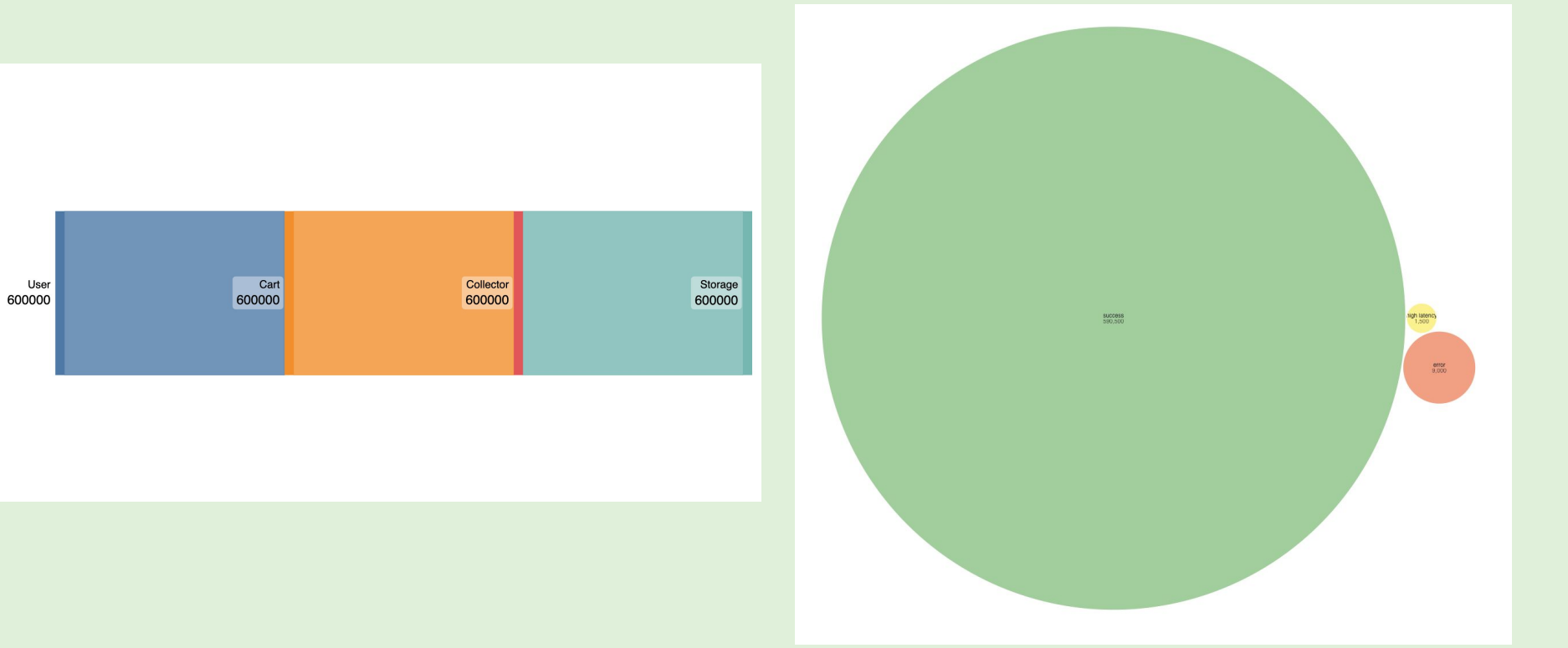

### **Head Sampling 1% - volume**

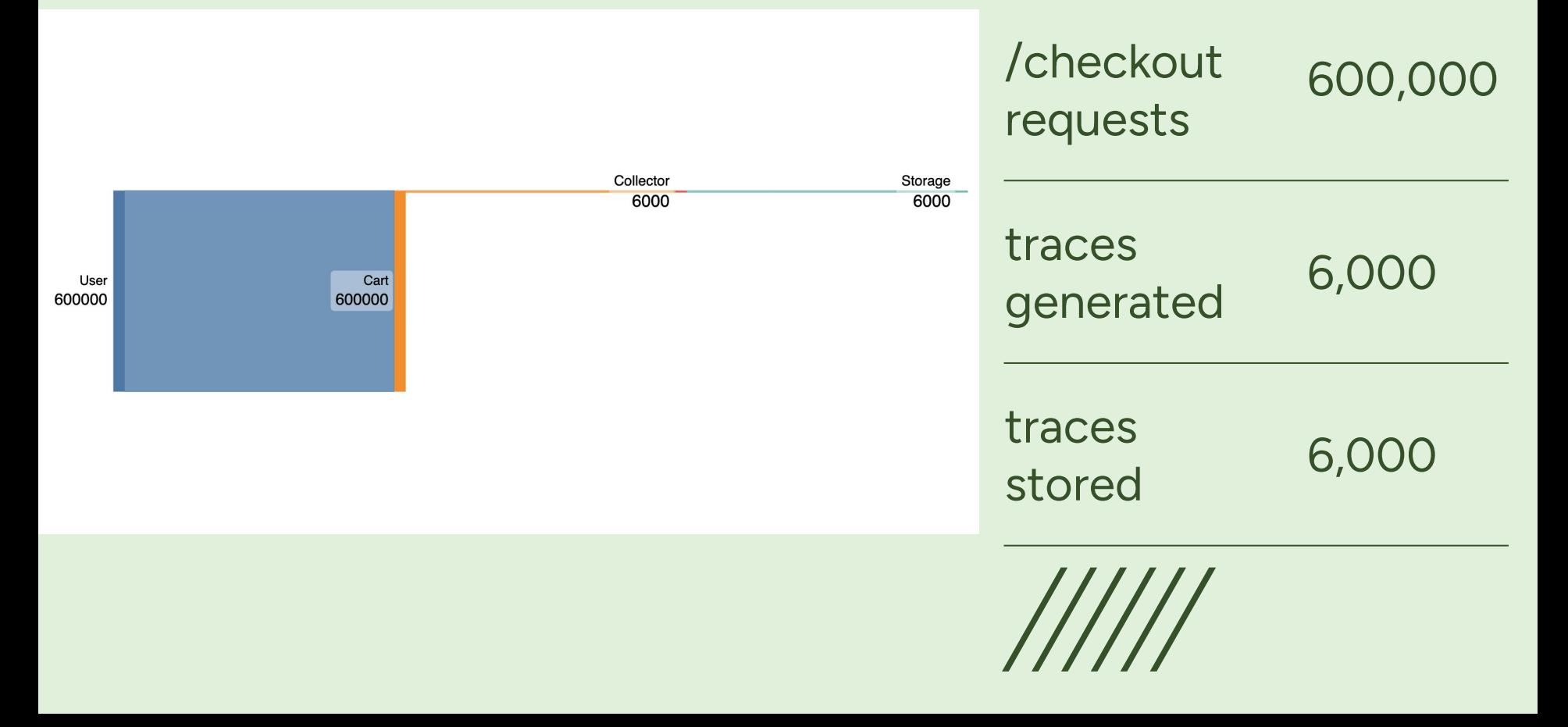

## **Head Sampling 1% - "interestingness"**

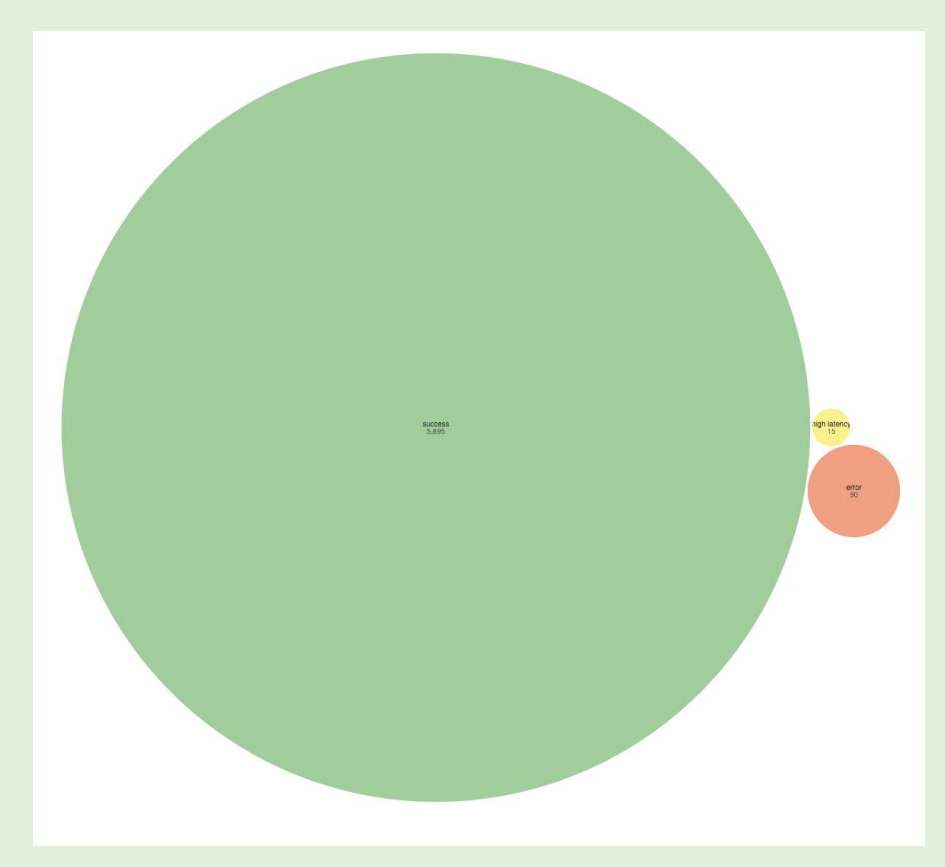

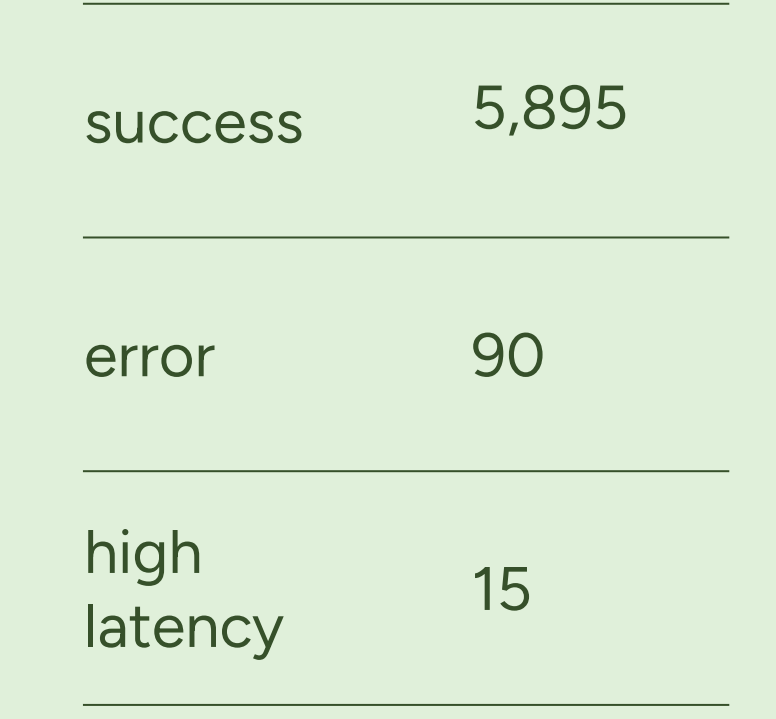

## **Head Sampling 1%**

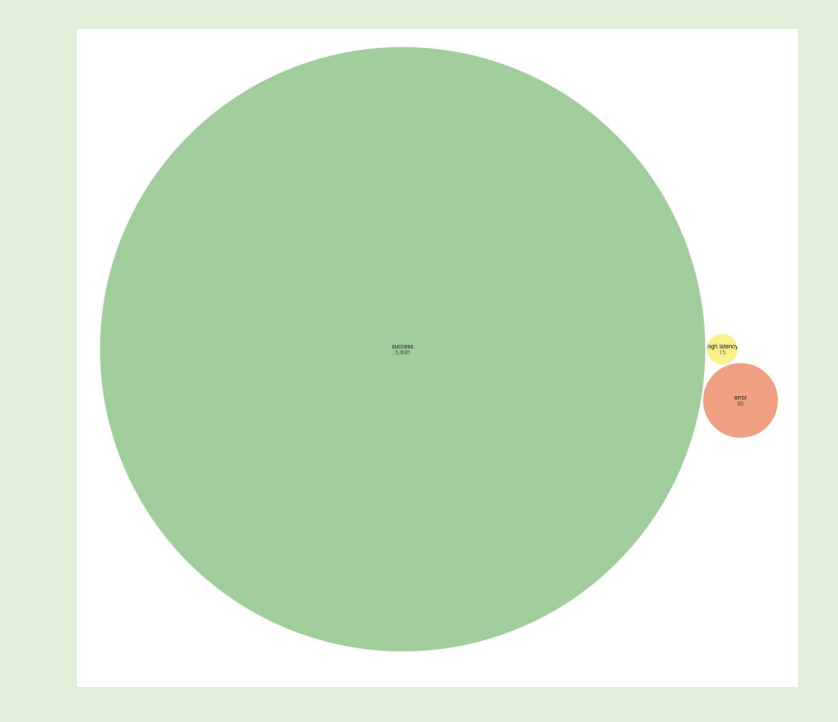

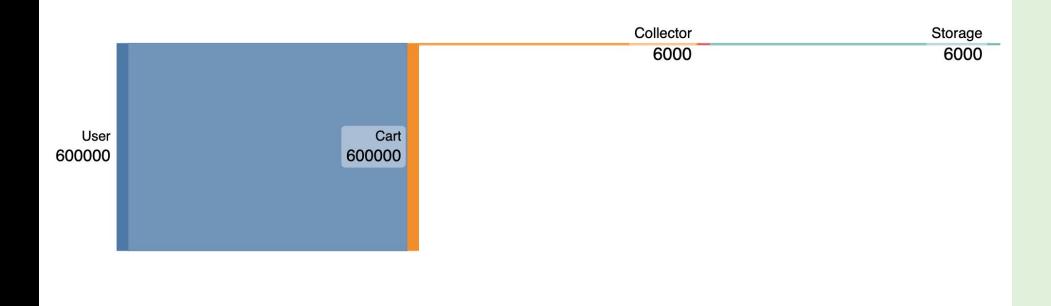

## **Tail Sampling - volume**

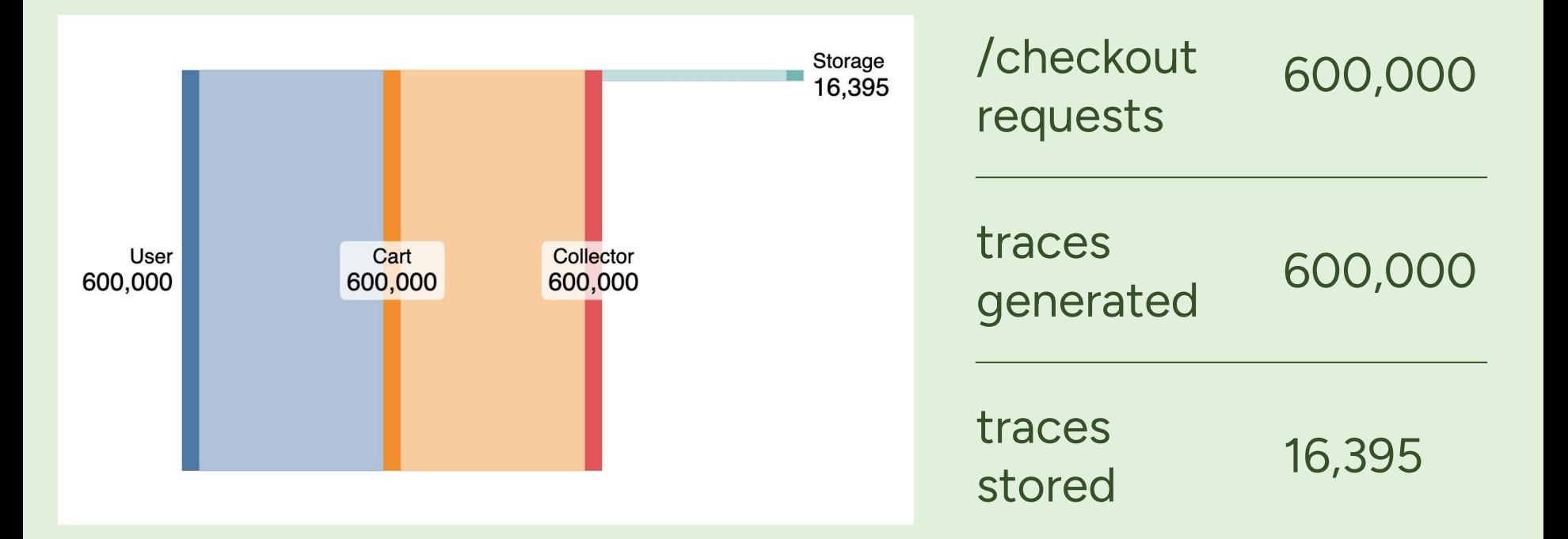

## **Tail Sampling - "interestingness"**

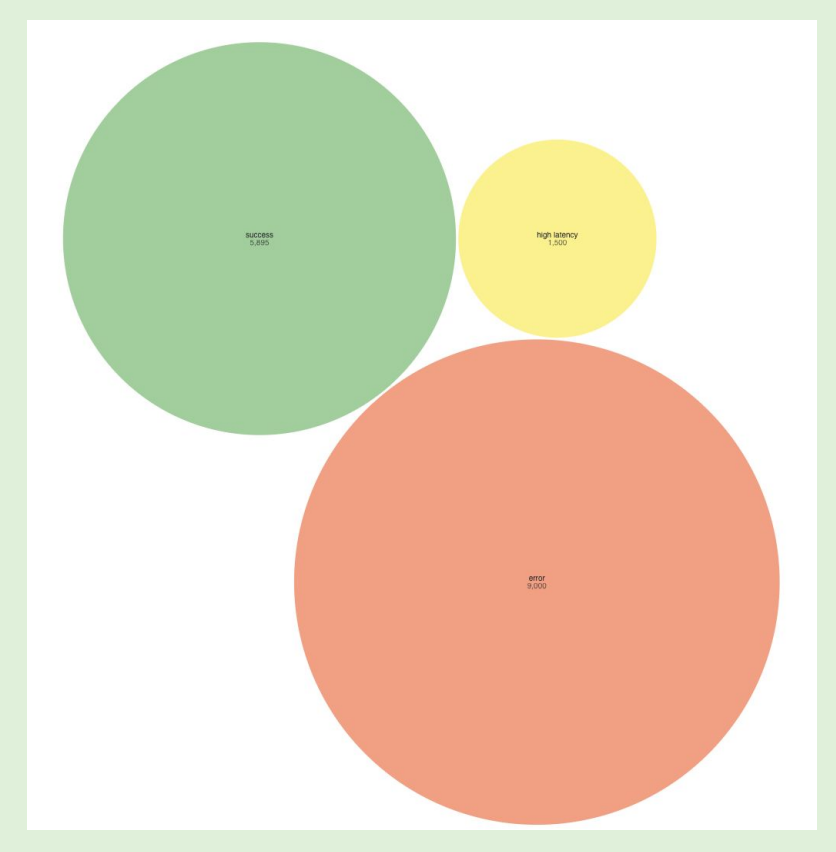

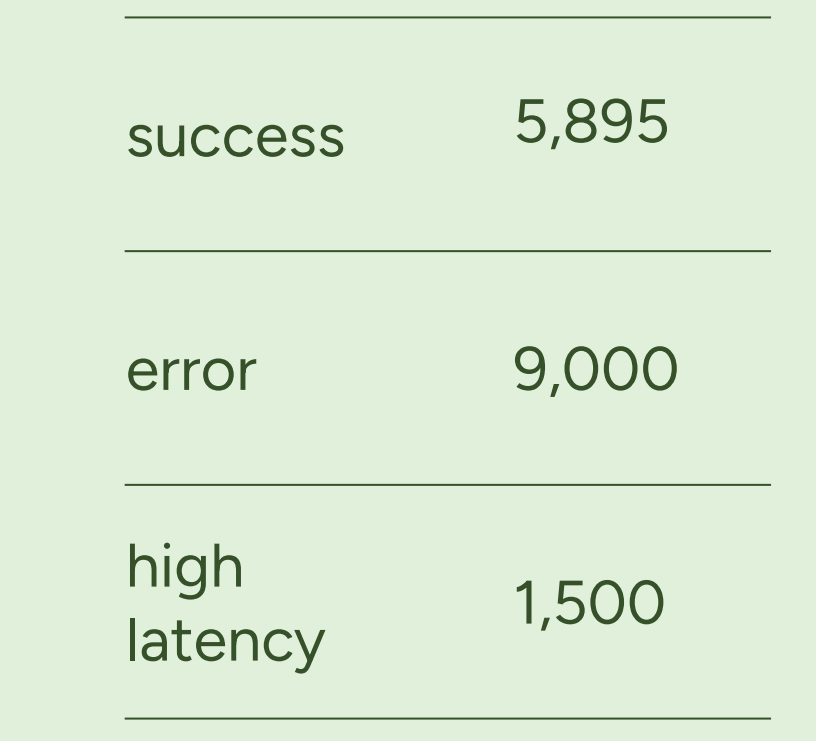

## **Tail Sampling 1% success, 100% error + lat**

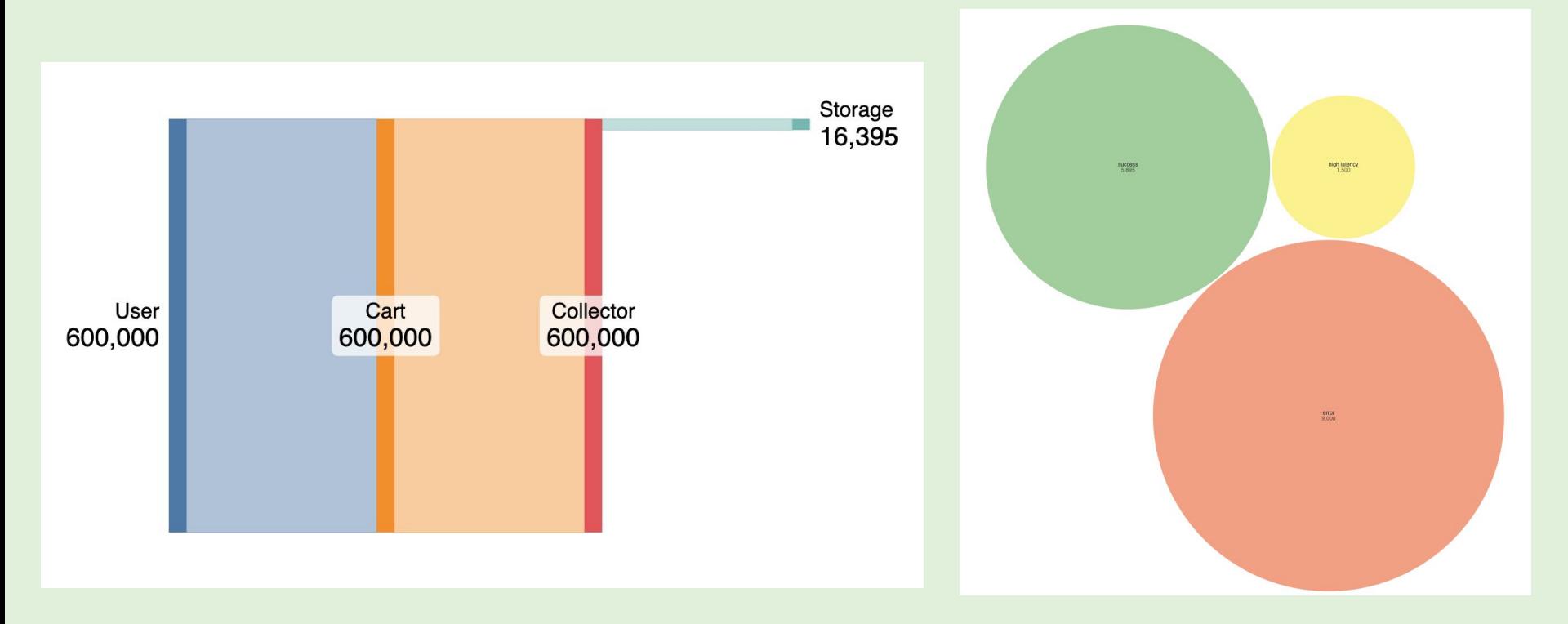

## **Head & Tail Sampling Combo - volume**

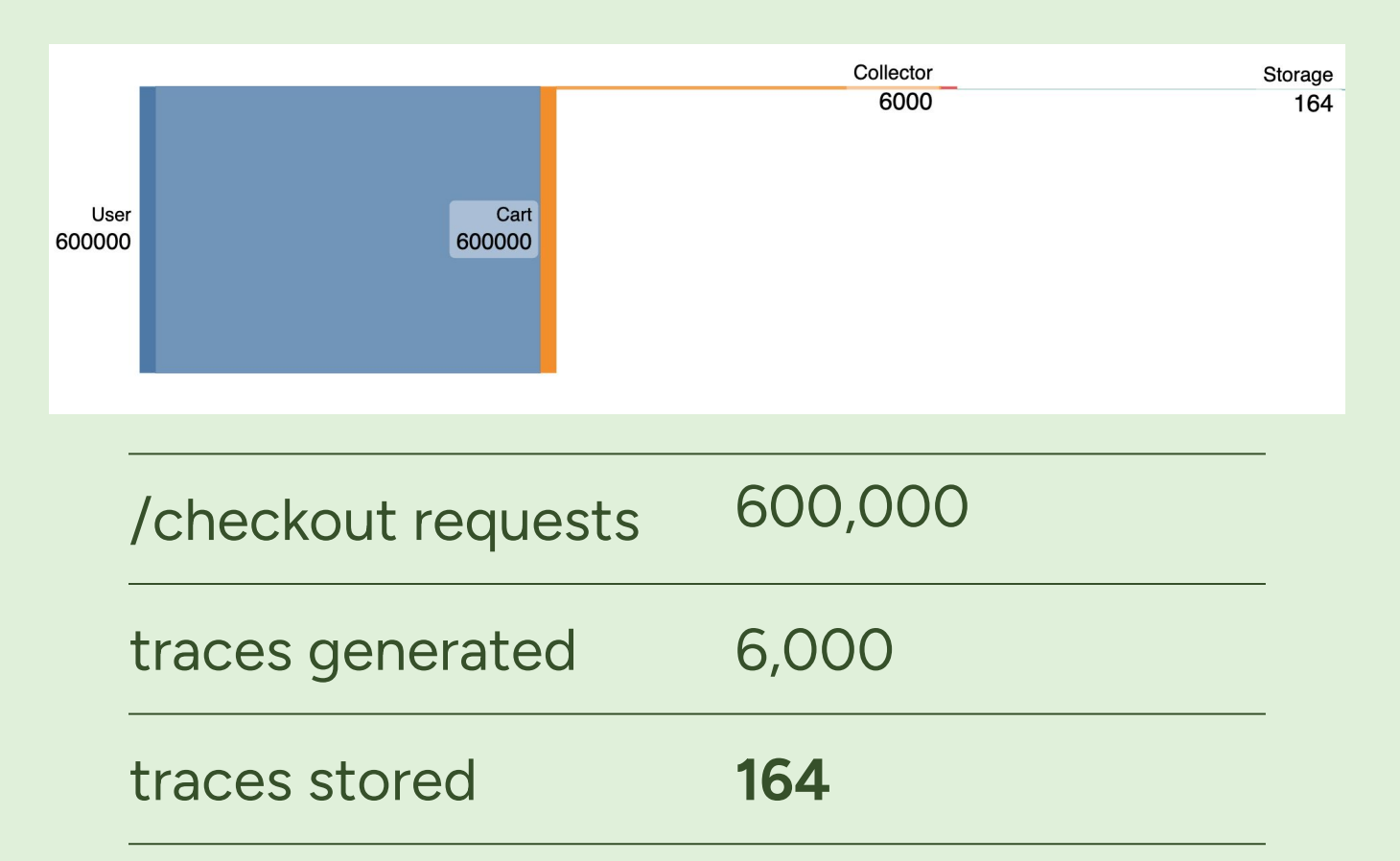

#### **Head & Tail Sampling Combo - "interestingness"**

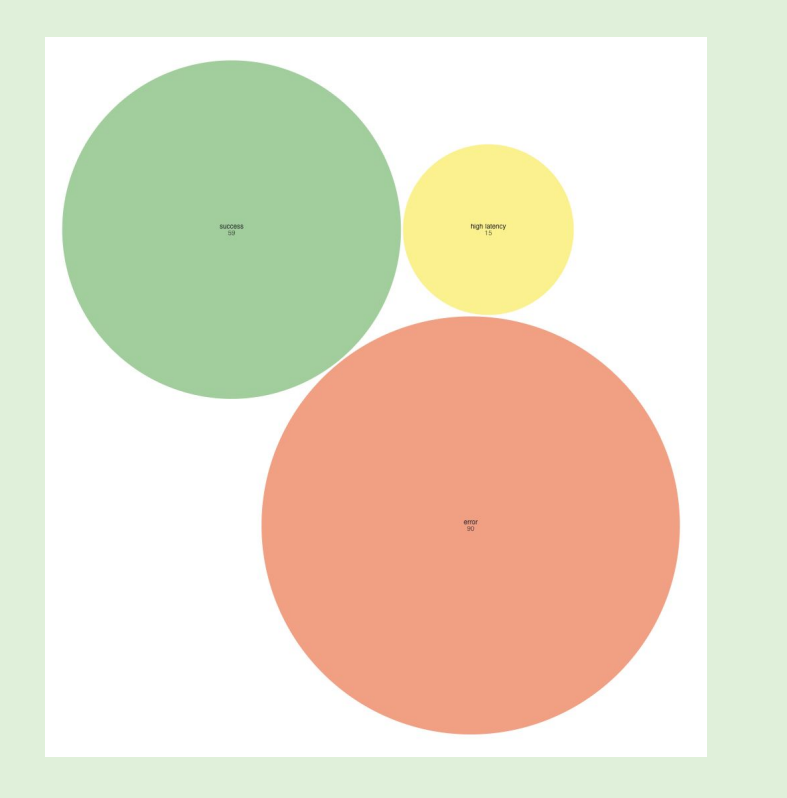

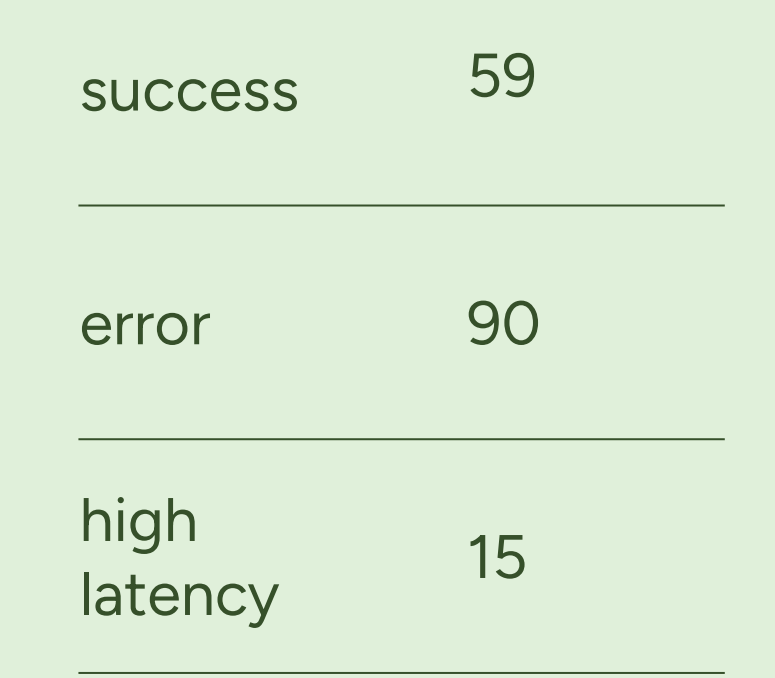

#### **Head & Tail Sampling Combo**

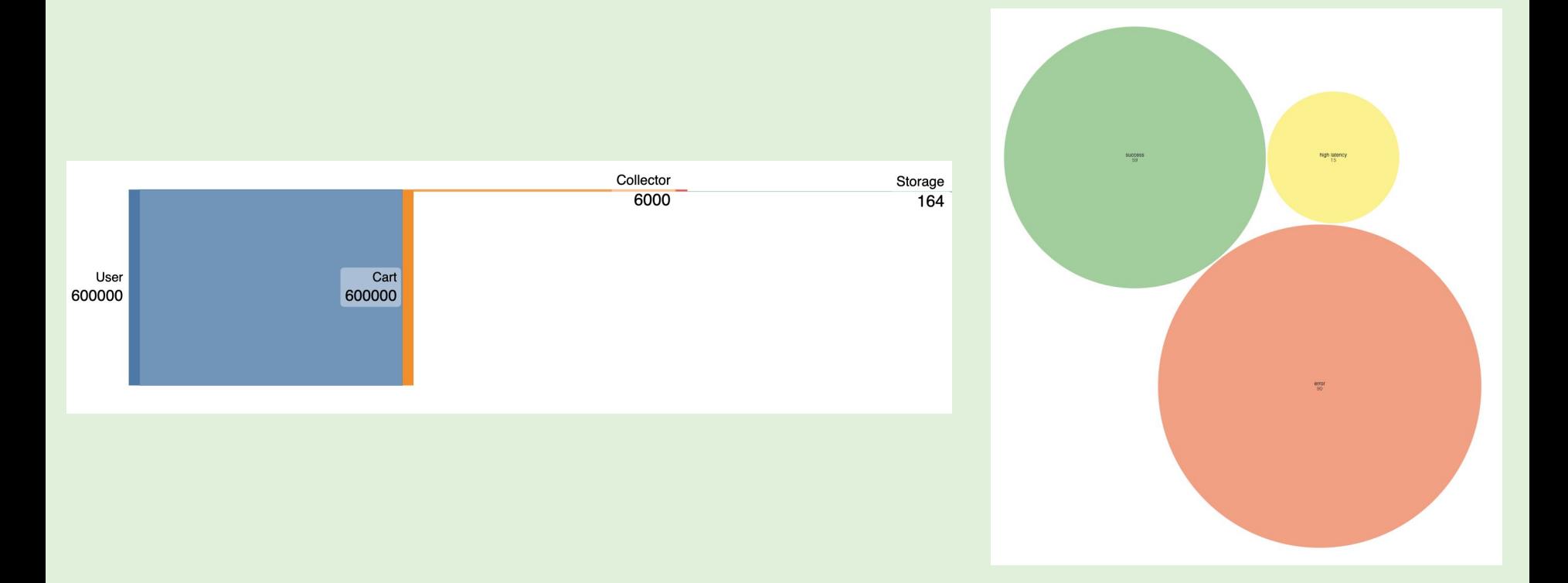

### **Interestingness Comparison**

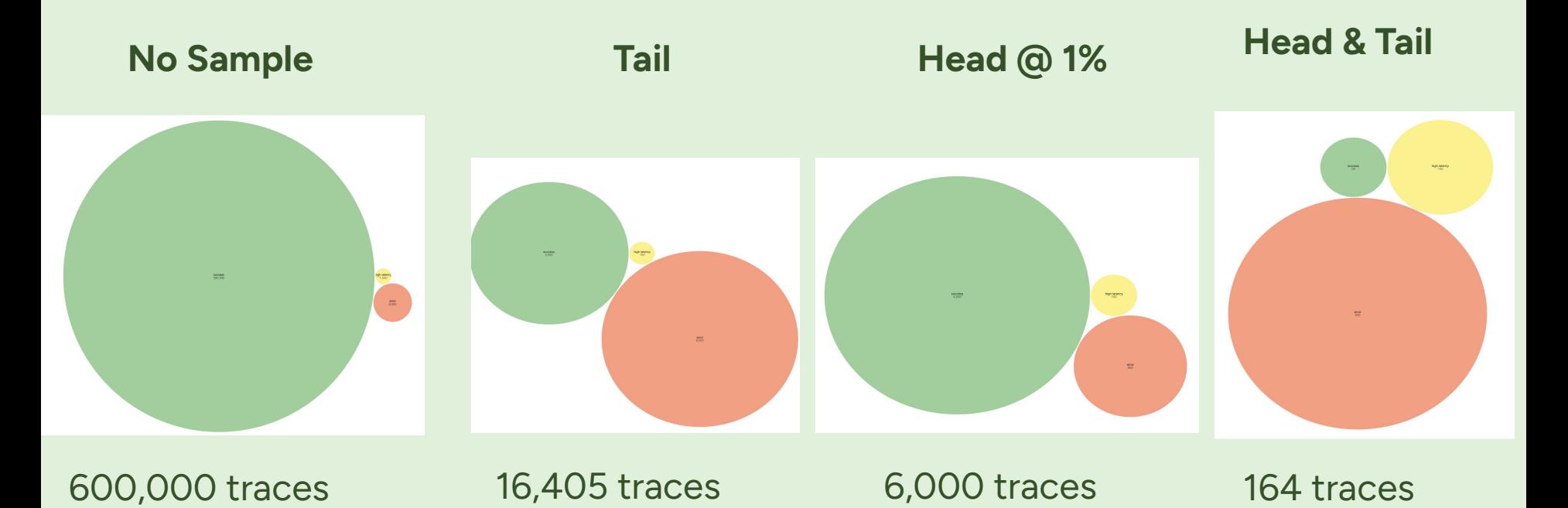

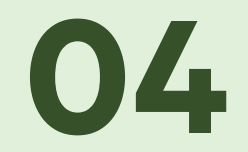

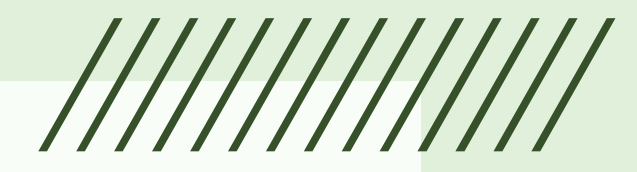

# **"Gotchas"**

### **Set It & Forget It Sampling**

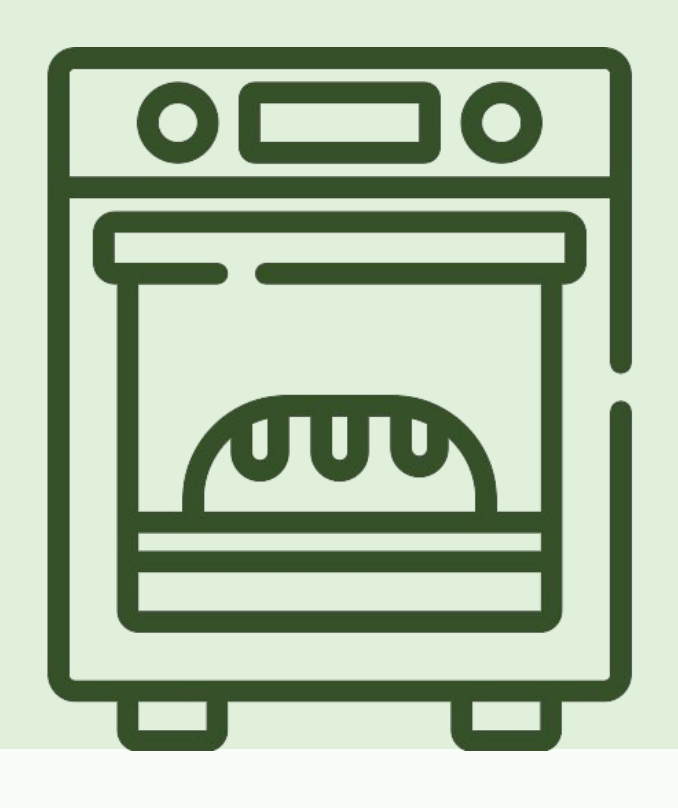

## **Siloing Telemetry**

Traces <> Logs

- Inject traceIDs & spanIDs into logs
- Metrics <> Traces
- Exemplars

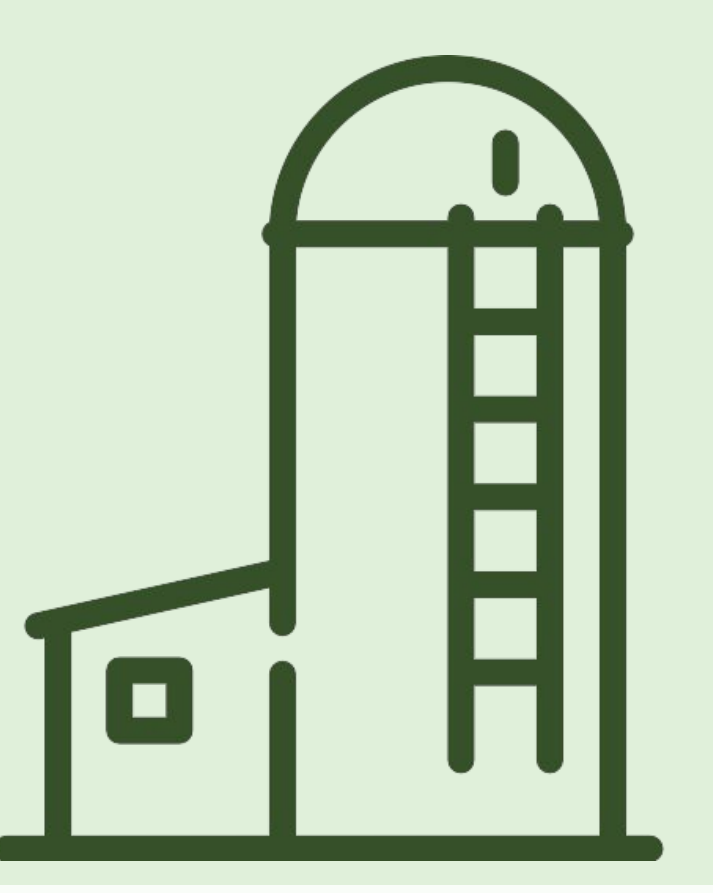

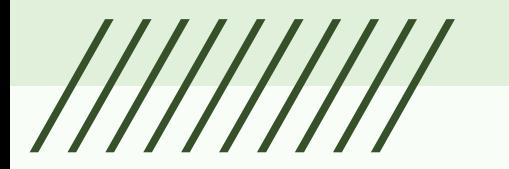

## **Sampling as only Shaping Strategy**

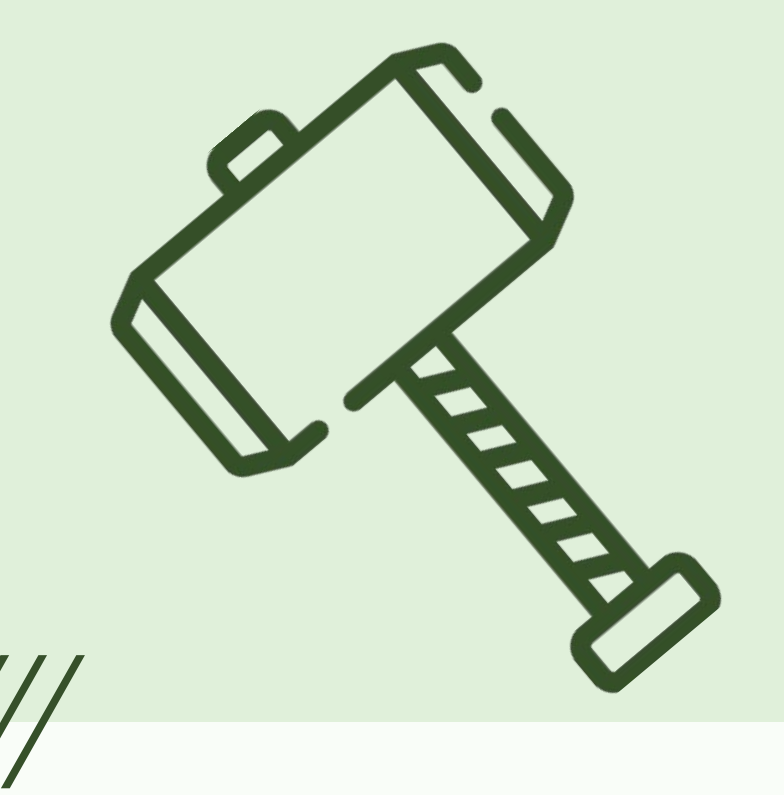
# **05**

### **Tomorrow's Tracing**

/////////////

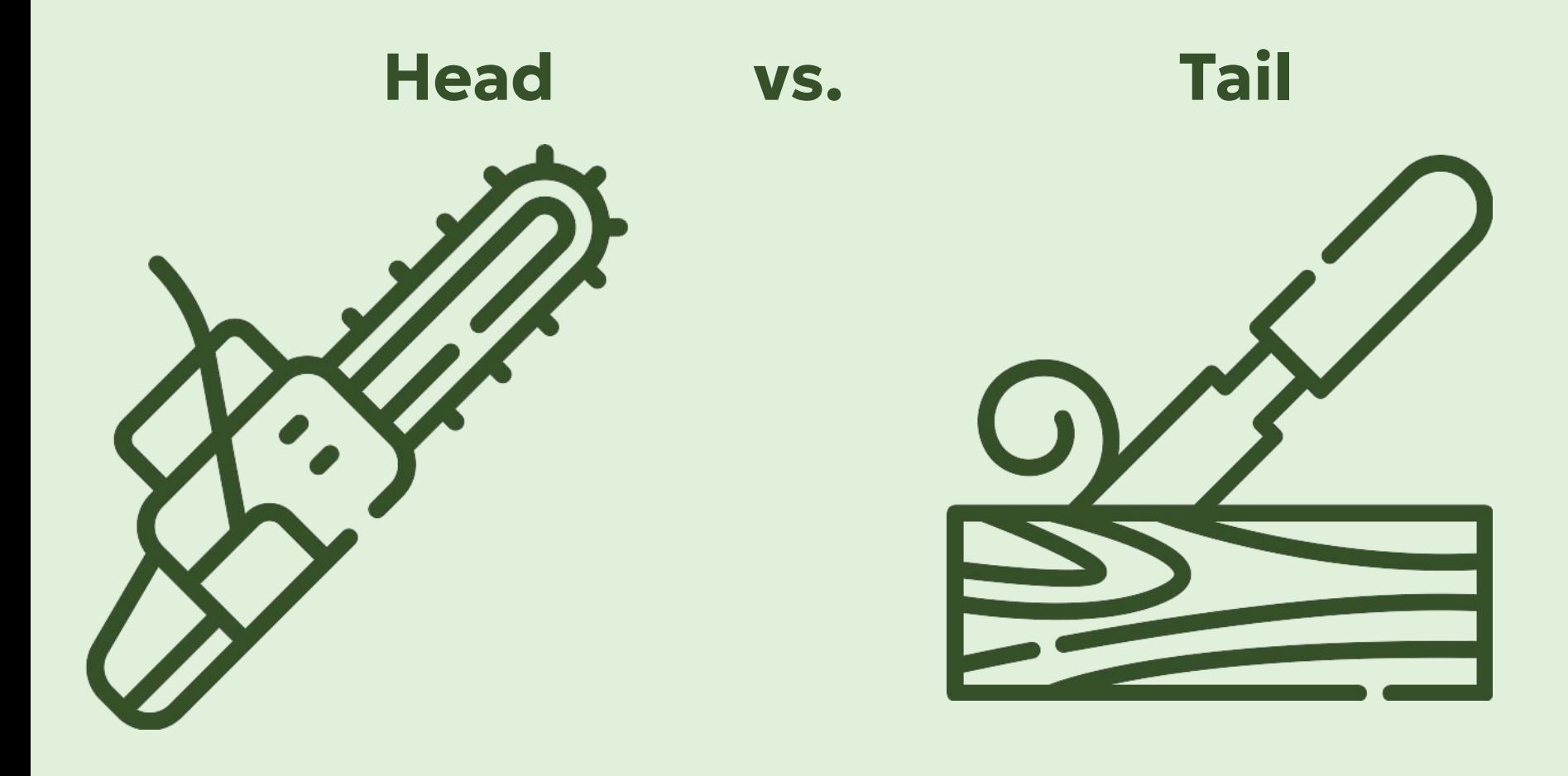

#### **[Tracing] made queries like**

#### **find me requests where the user was logged in**

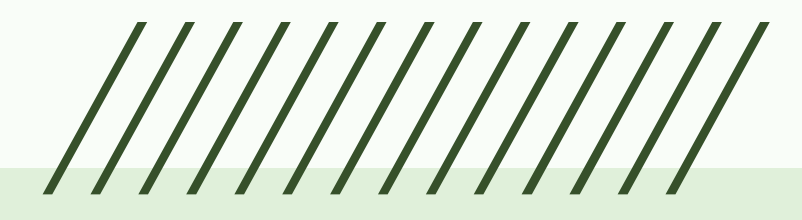

#### **[Tracing] made queries like**

#### **find me requests where the user was logged in the request took more than 2s**

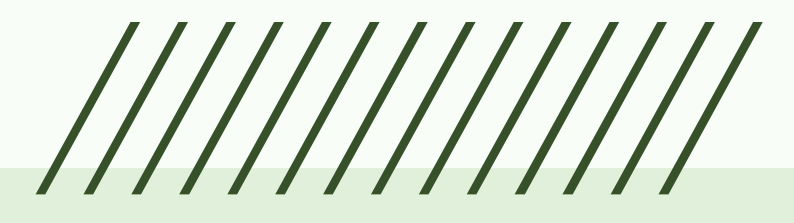

**find me requests where the user was logged in the request took more than 2s only certain databases were used** 

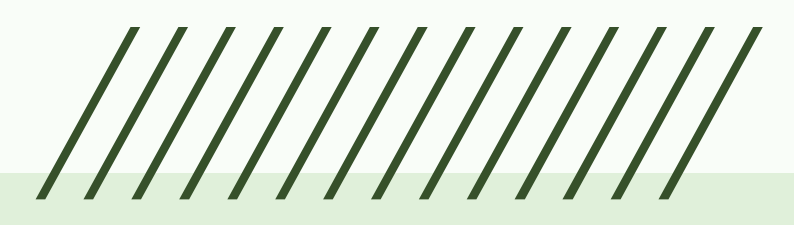

**find me requests where the user was logged in the request took more than 2s only certain databases were used a transaction was held open for > 500ms** 

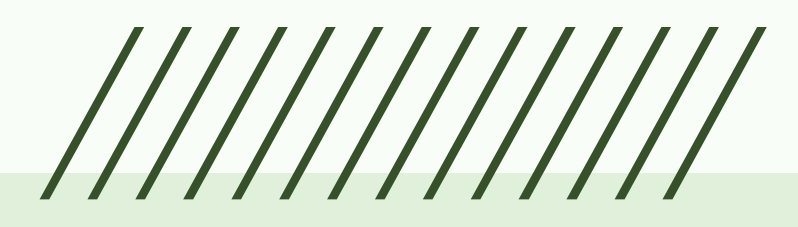

**find me requests where the user was logged in the request took more than 2s only certain databases were used a transaction was held open for > 500ms** 

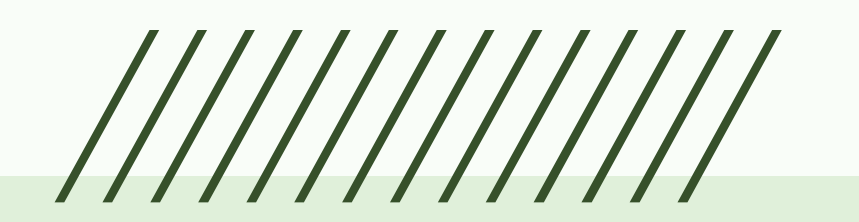

**possible**

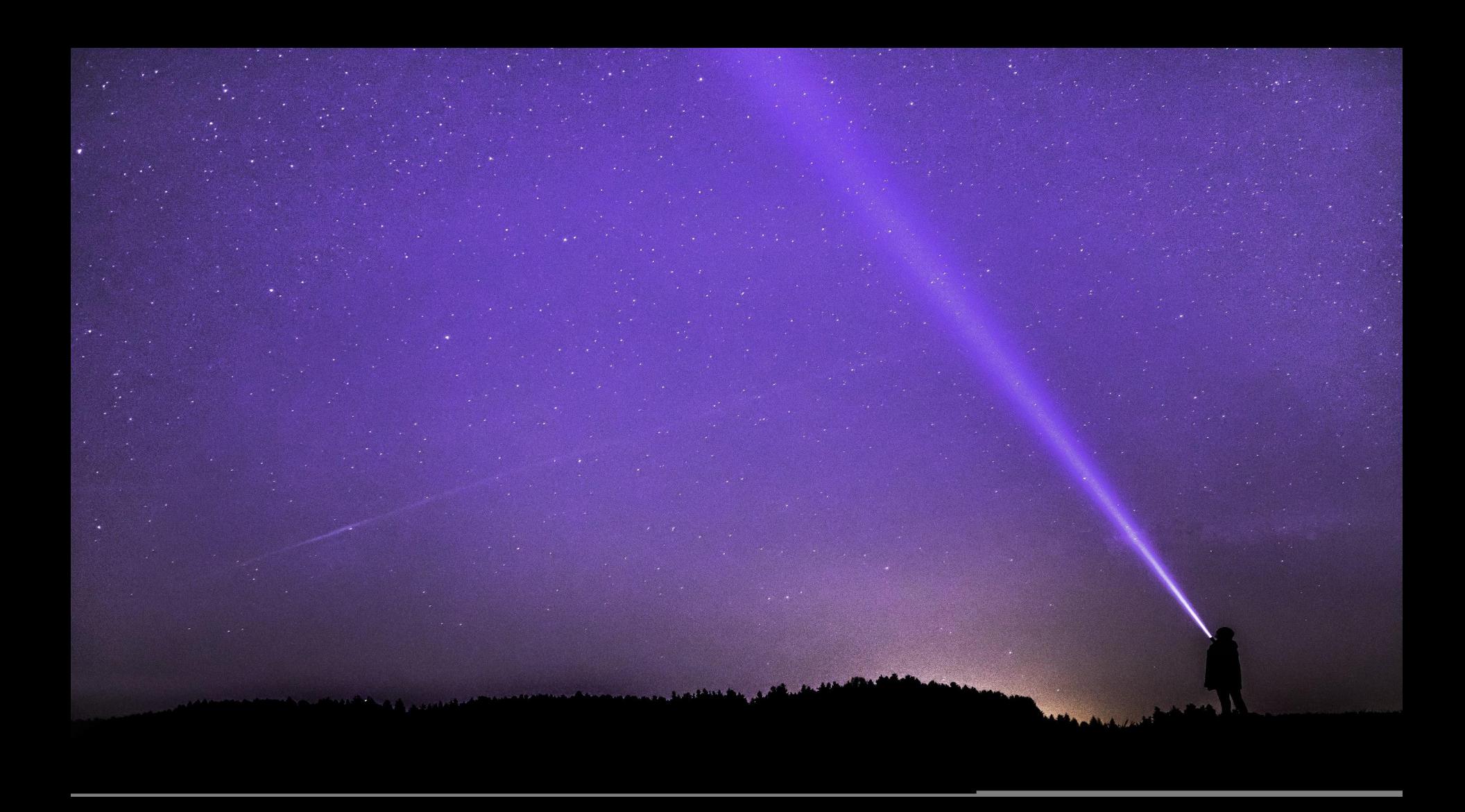

## **paigerduty .com @hachyderm.io @chronosphere.io**。<br>In

**CREDITS:** This presentation template was created by Slidesgo, and includes icons by Flaticon, and infographics & images by Freepik